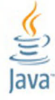

## The Java EE 7 Tutorial **Volume 2**

**Fifth Edition** 

Eric Jendrock, Ricardo Cervera-Navarro, Ian Evans, Kim Haase, William Markito

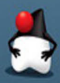

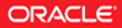

#### FREE SAMPLE CHAPTER

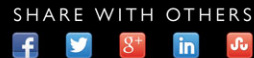

## **The Java EE 7 Tutorial Volume 2**

Fifth Edition

*This page intentionally left blank* 

# **The Java EE 7 Tutorial Volume 2**

Fifth Edition

Eric Jendrock Ricardo Cervera-Navarro Ian Evans Kim Haase William Markito

Addison-Wesley

Upper Saddle River, NJ ● Boston ● Indianapolis ● San Francisco New York ● Toronto ● Montreal ● London ● Munich ● Paris ● Madrid Capetown ● Sydney ● Tokyo ● Singapore ● Mexico City Many of the designations used by manufacturers and sellers to distinguish their products are claimed as trademarks. Where those designations appear in this book, and the publisher was aware of a trademark claim, the designations have been printed with initial capital letters or in all capitals.

Oracle and Java are registered trademarks of Oracle and/or its affiliates. Other names may be trademarks of their respective owners.

The authors and publishers have taken care in the preparation of this book, but make no expressed or implied warranty of any kind and assume no responsibility for errors or omissions. No liability is assumed for incidental or consequential damages in connection with or arising out of the use of the information or programs contained herein.

This document is provided for information purposes only and the contents hereof are subject to change without notice. This document is not warranted to be error-free, nor subject to any other warranties or conditions, whether expressed orally or implied in law, including implied warranties and conditions of merchantability or fitness for a particular purpose. We specifically disclaim any liability with respect to this document and no contractual obligations are formed either directly or indirectly by this document. This document may not be reproduced or transmitted in any form or by any means, electronic or mechanical, for any purpose, without our prior written permission.

For information about buying this title in bulk quantities, or for special sales opportunities (which may include electronic versions; custom cover designs; and content particular to your business, training goals, marketing focus, or branding interests), please contact our corporate sales department at corpsales@pearsoned.com or at (800) 382-3419.

For government sales inquiries, please contact governmentsales@pearsoned.com.

For questions about sales outside the United States, please contact international@pearsoned.com.

Visit us on the Web: informit.com/aw

Library of Congress control Number: 2014933972

Copyright © 2014, Oracle and/or its affiliates. All rights reserved. 500 Oracle Parkway, Redwood Shores, CA 94065

All rights reserved. Printed in the United States of America. This publication is protected by copyright, and permission must be obtained from the publisher prior to any prohibited reproduction, storage in a retrieval system, or transmission in any form or by any means, electronic, mechanical, photocopying, recording, or likewise. To obtain permission to use material from this work, please submit a written request to Pearson Education, Inc., Permissions Department, One Lake Street, Upper Saddle River, New Jersey 07458, or you may fax your request to (201) 236-3290.

ISBN-13: 978-0-321-98008-3 ISBN-10: 0-321-98008-5 Text printed in the United States on recycled paper at Edwards Brothers Malloy in Ann Arbor, Michigan. First printing, May 2014

<span id="page-5-0"></span>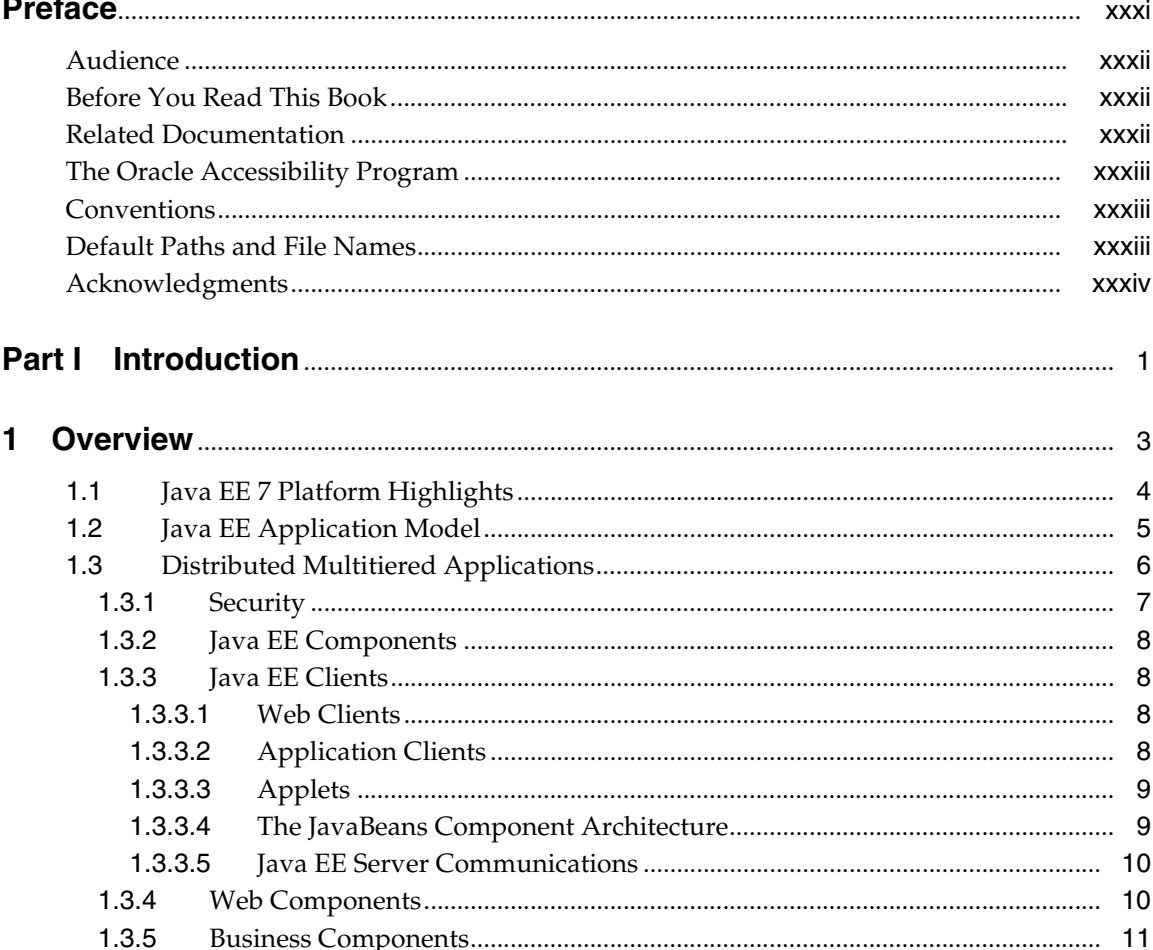

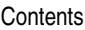

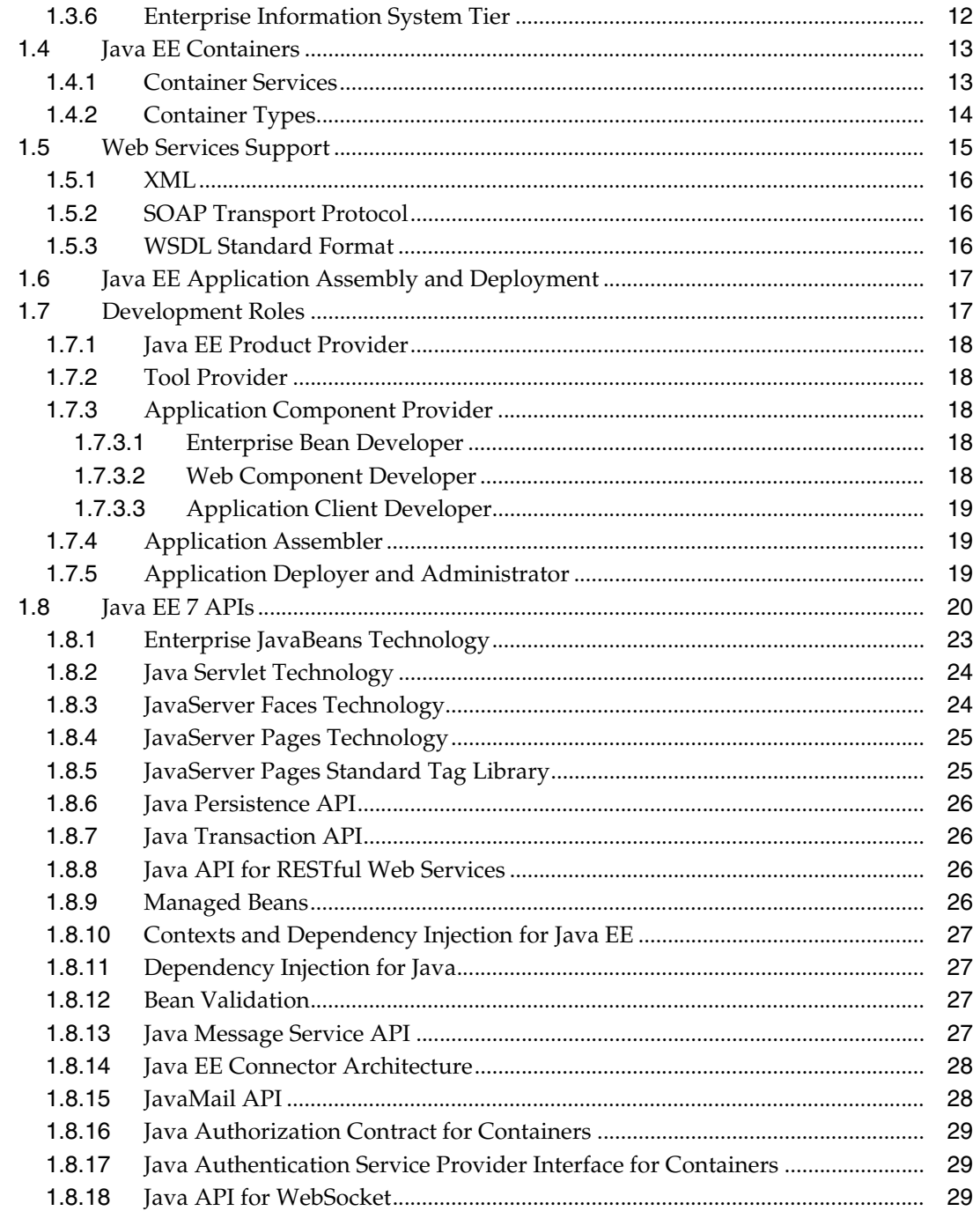

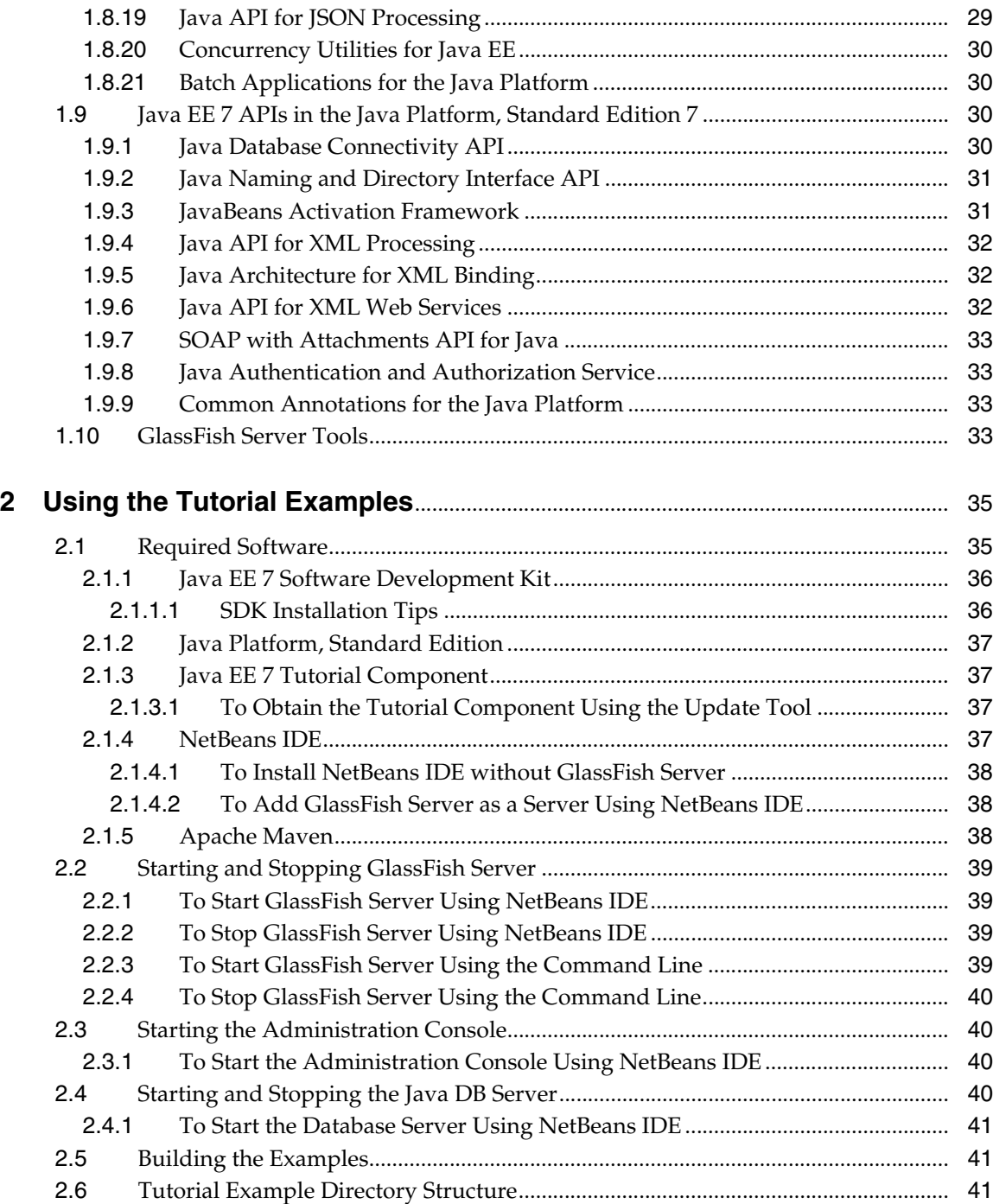

<span id="page-8-0"></span>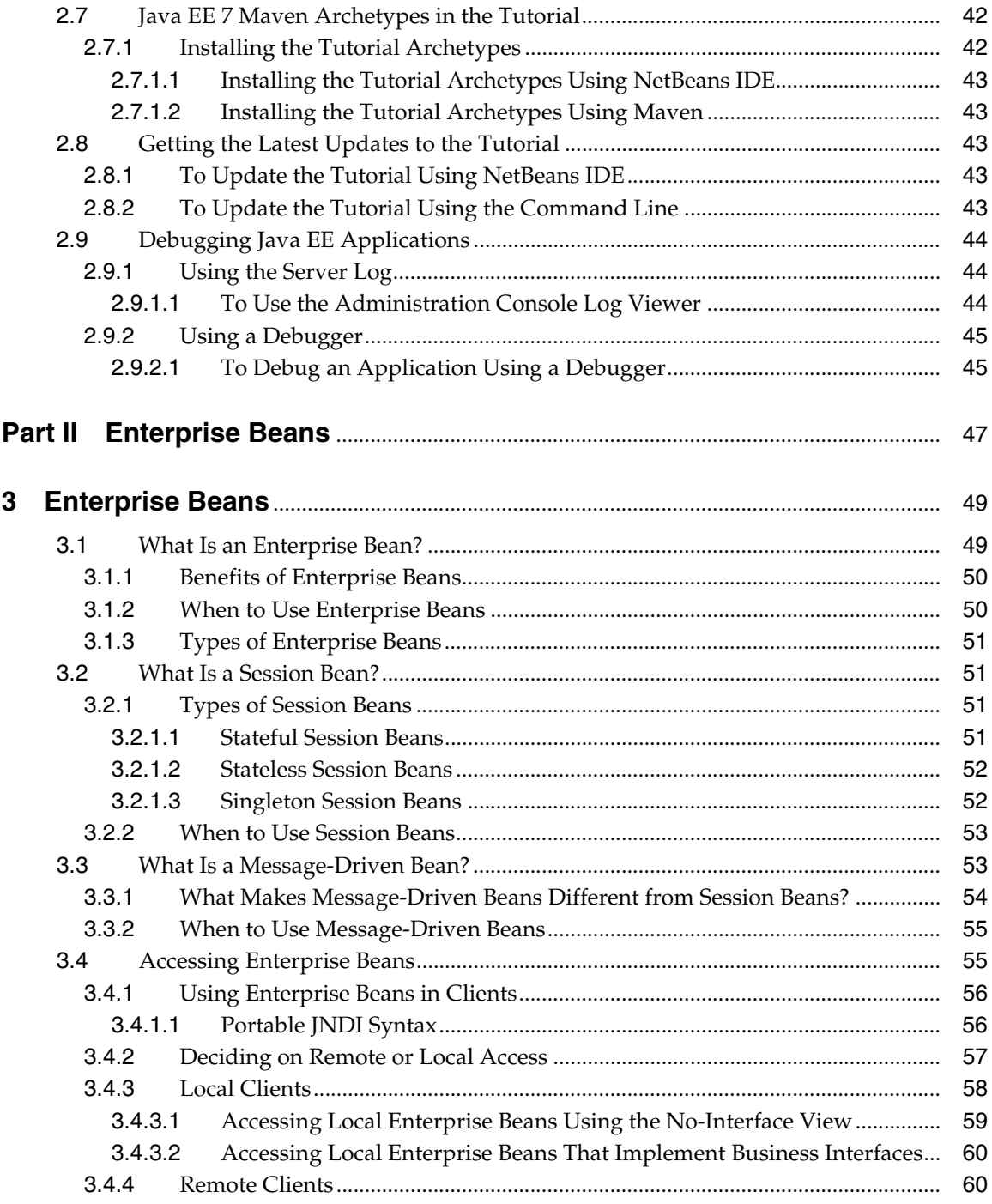

<span id="page-9-0"></span>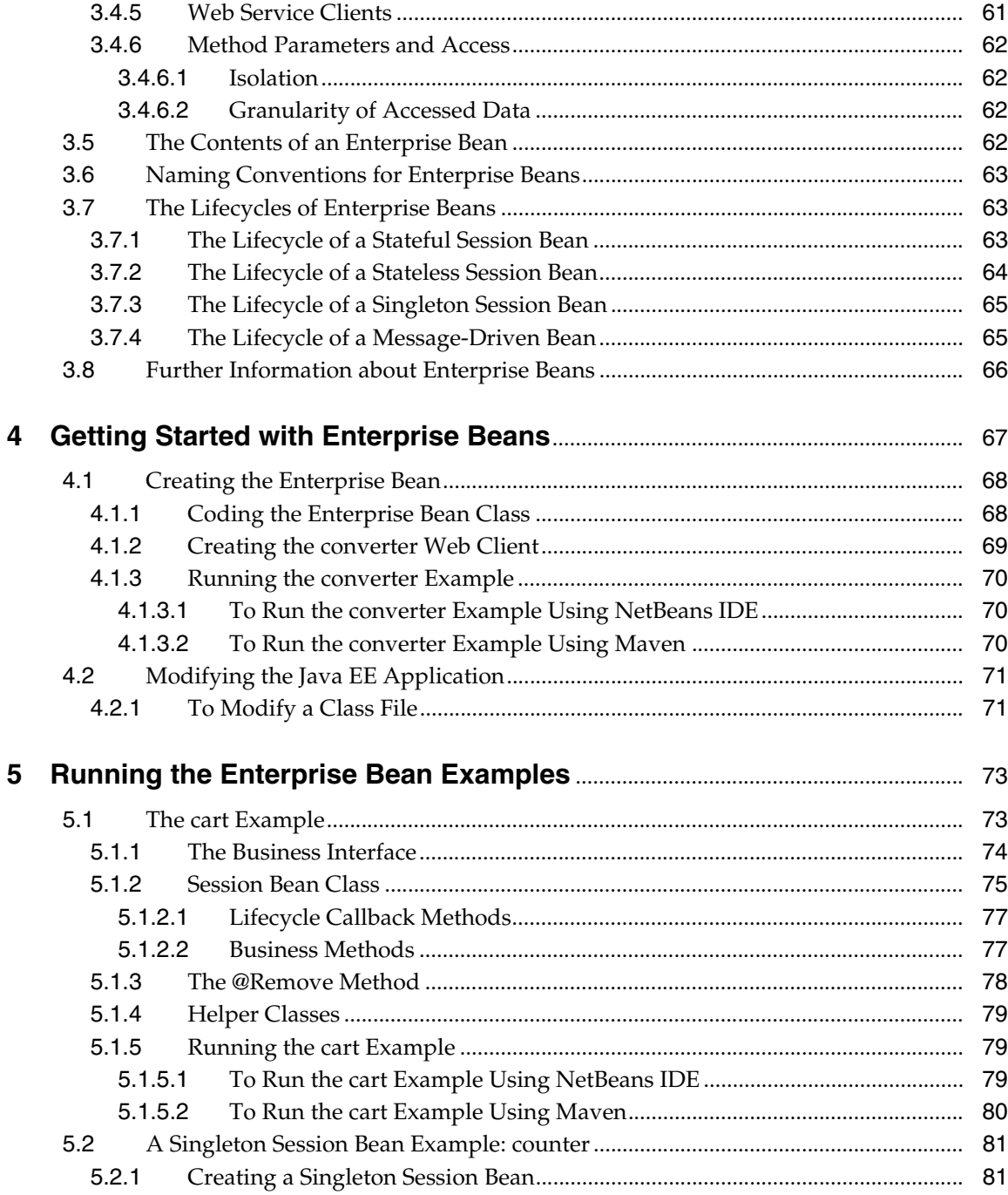

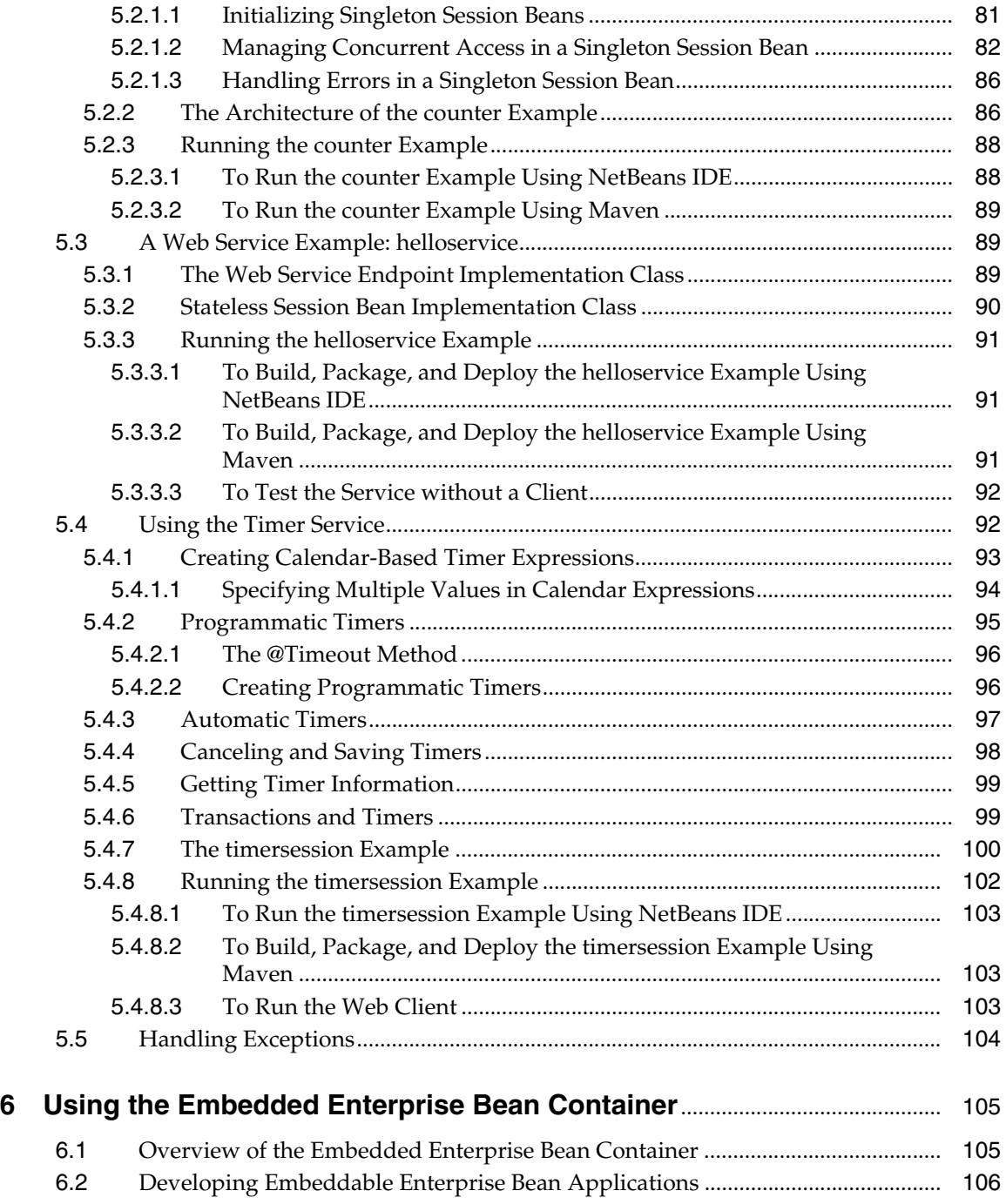

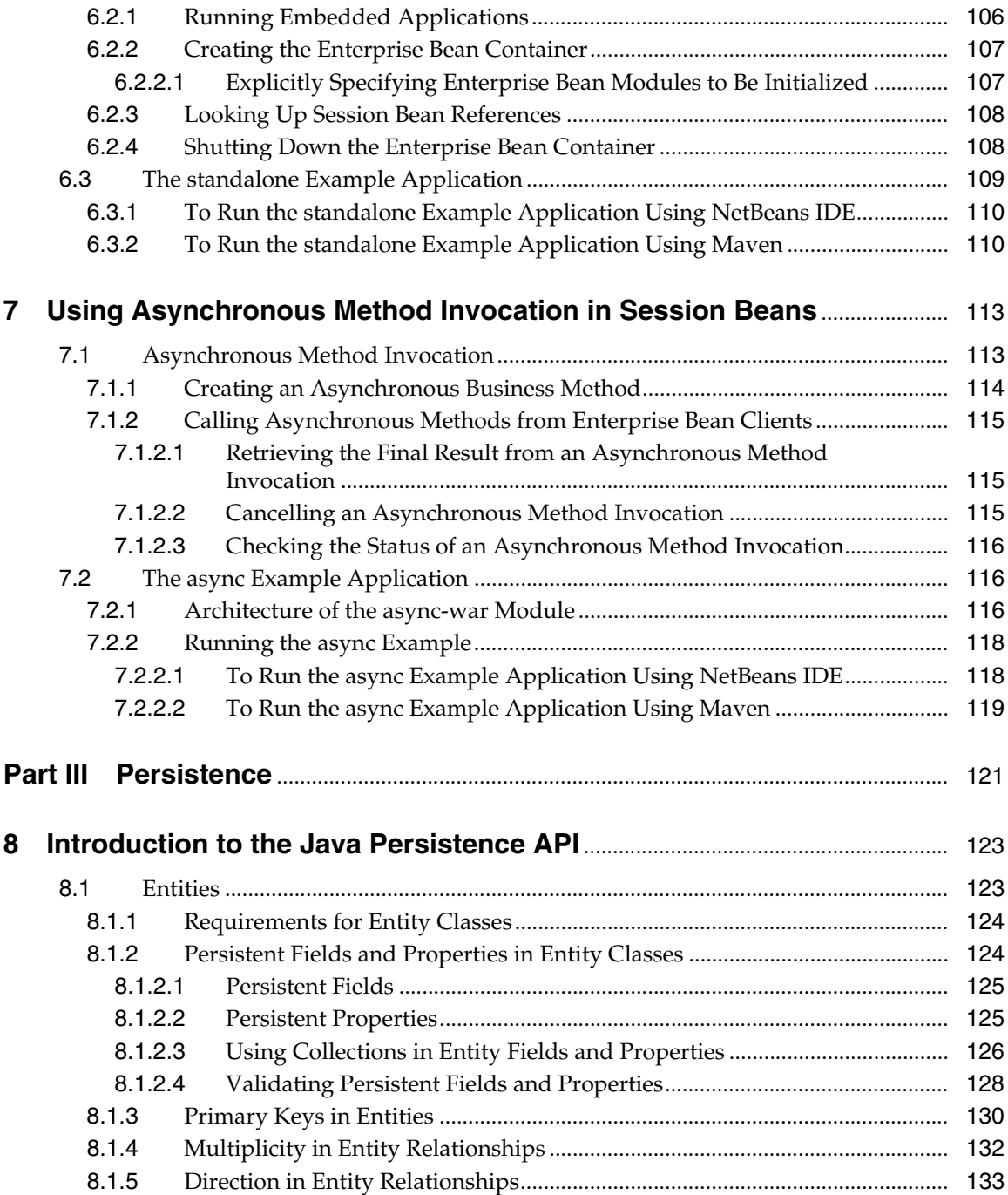

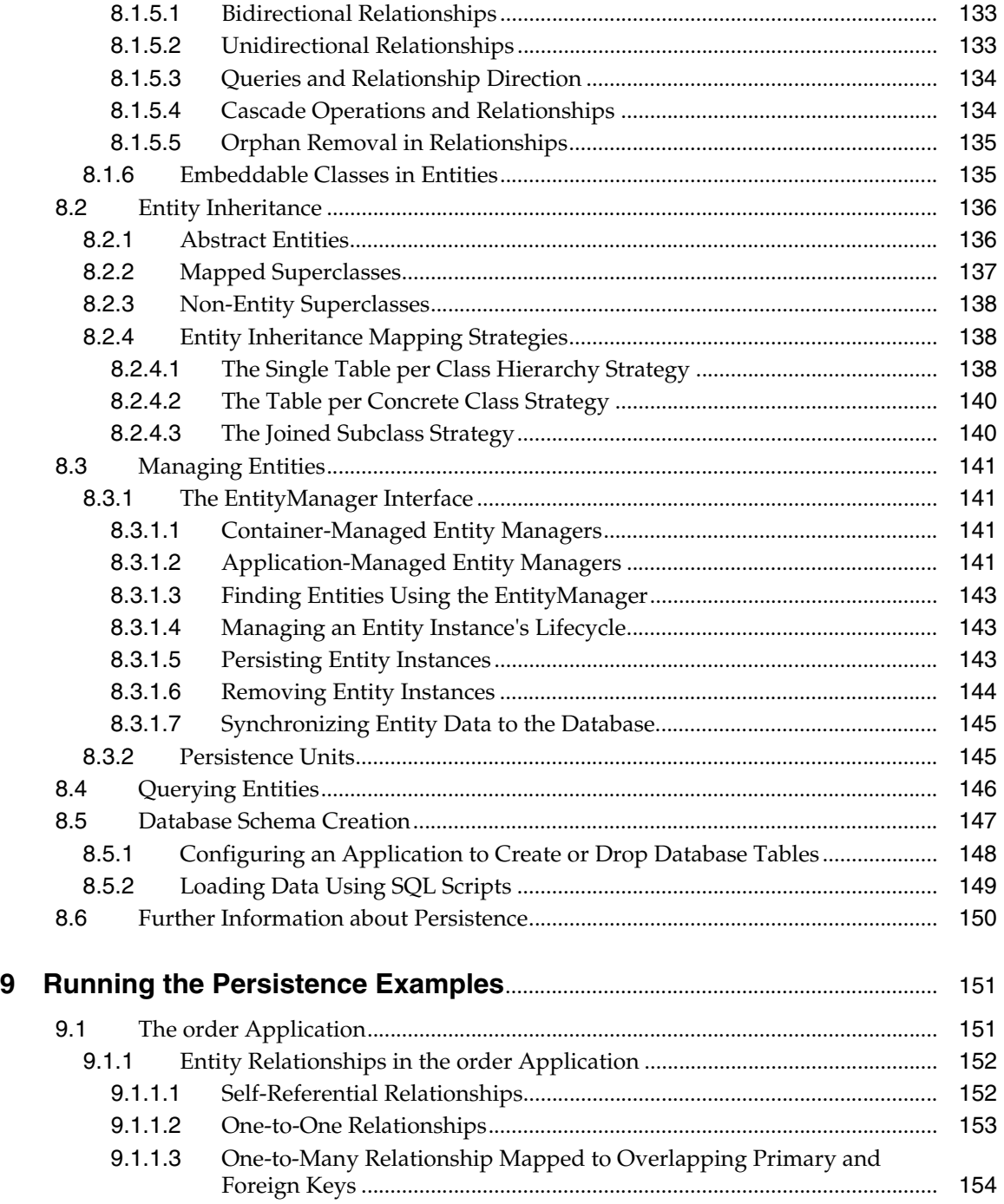

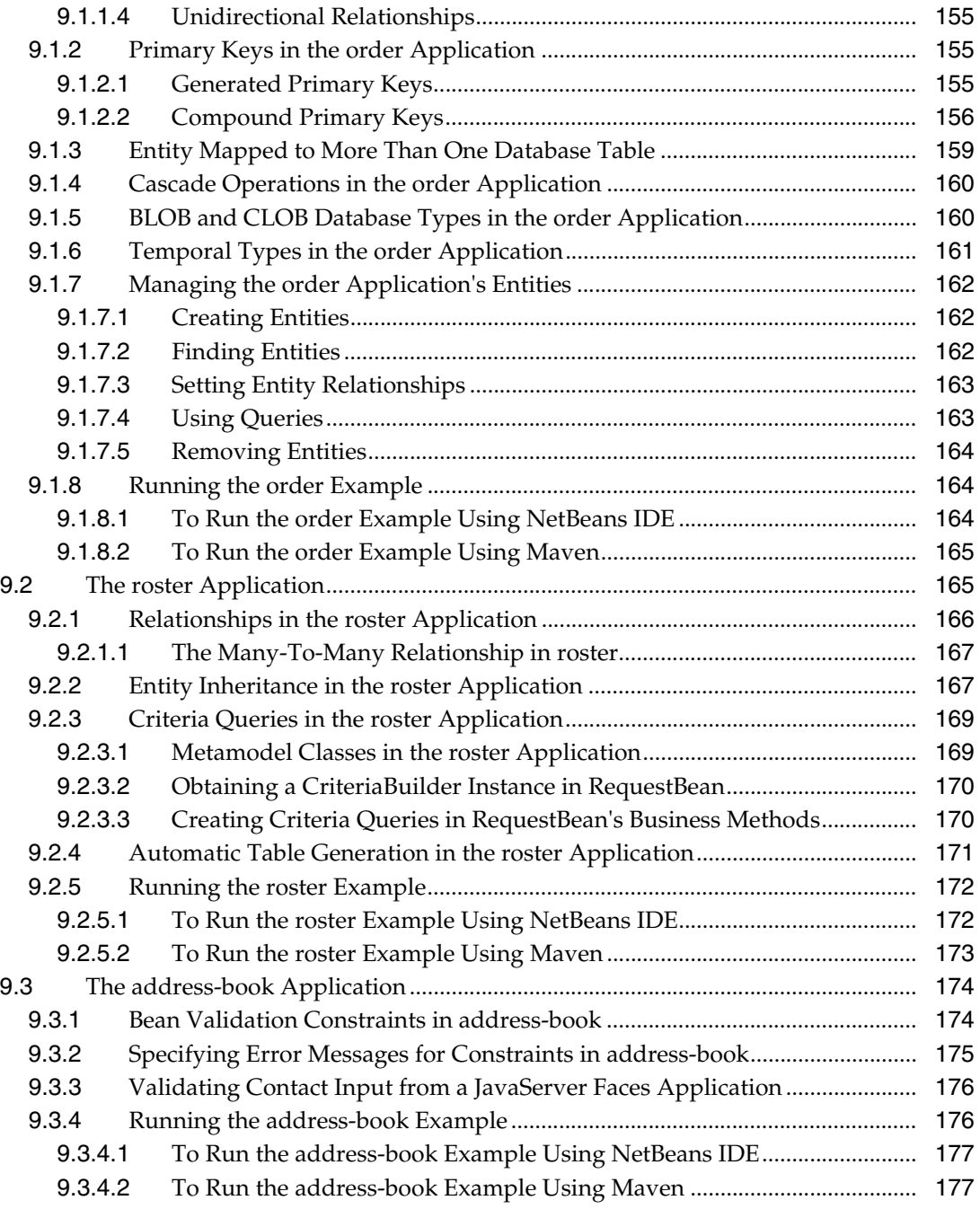

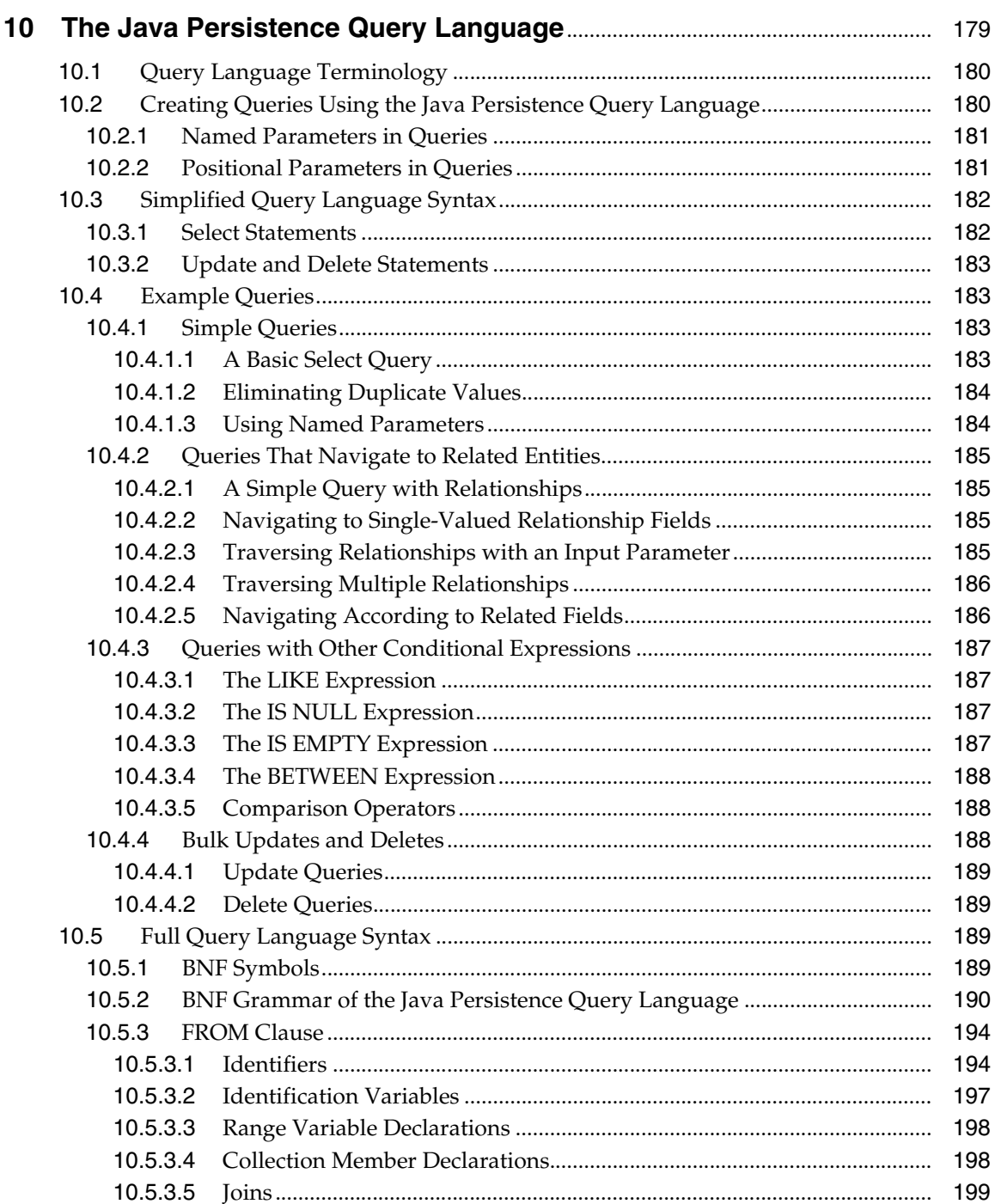

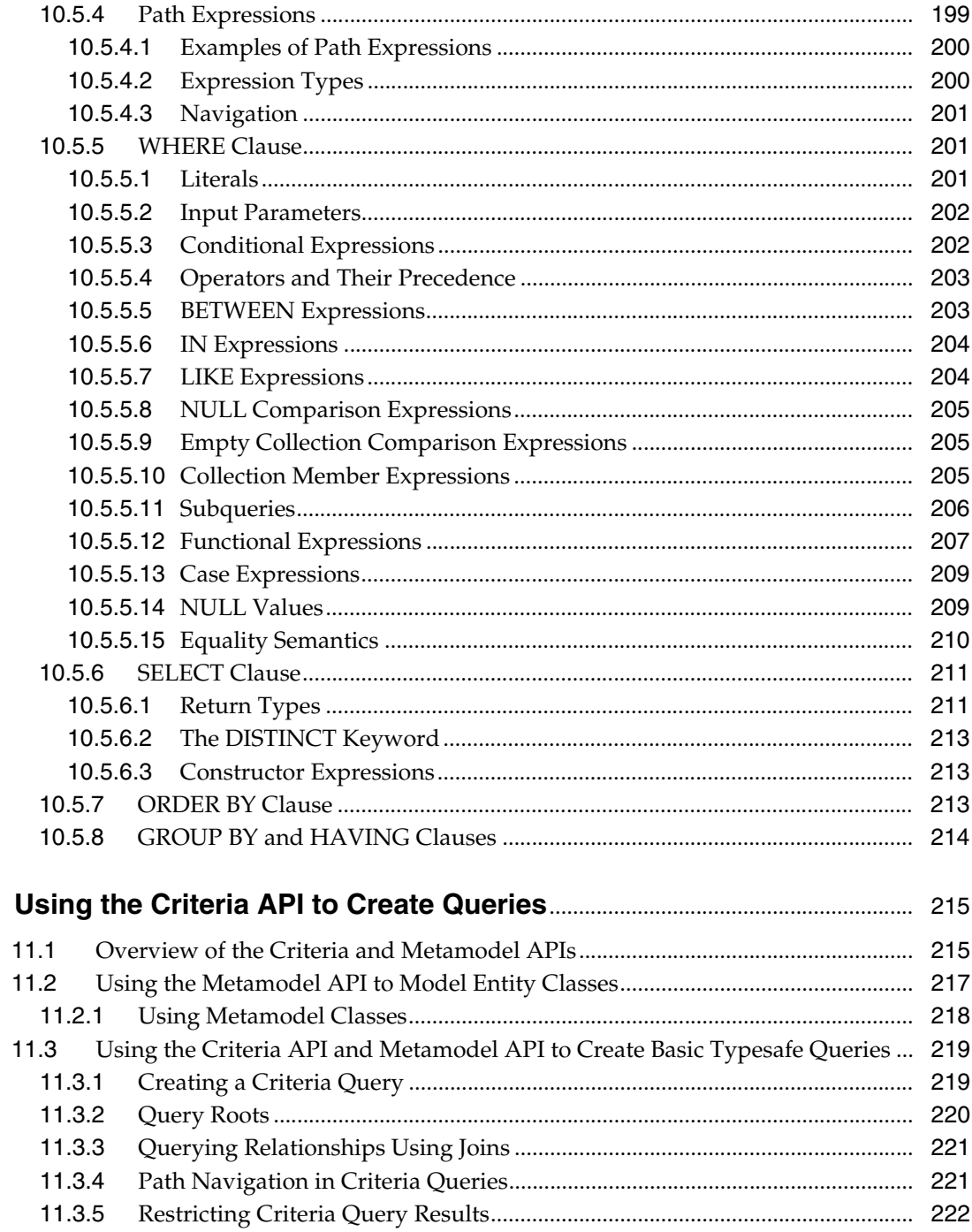

 $11$ 

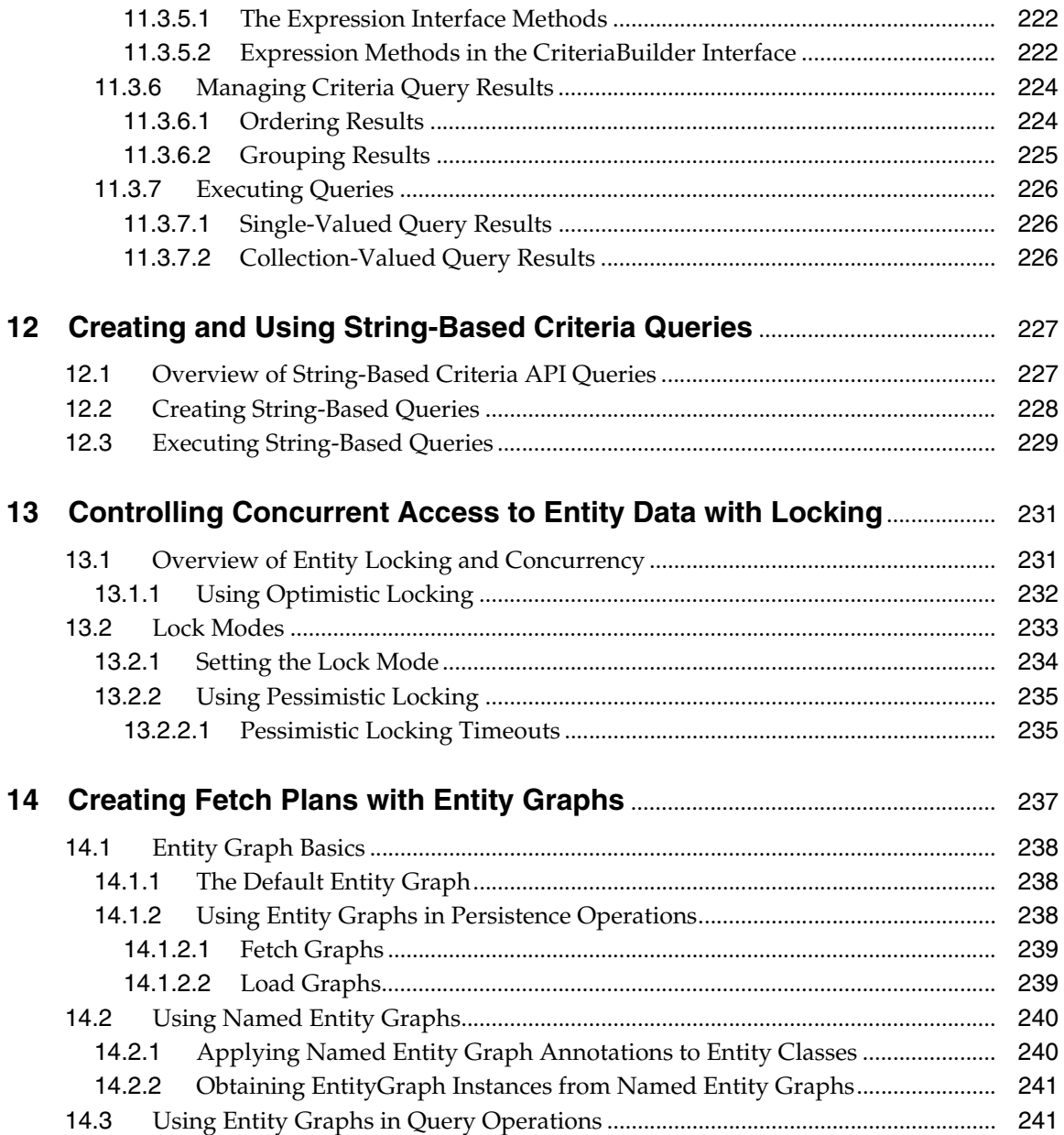

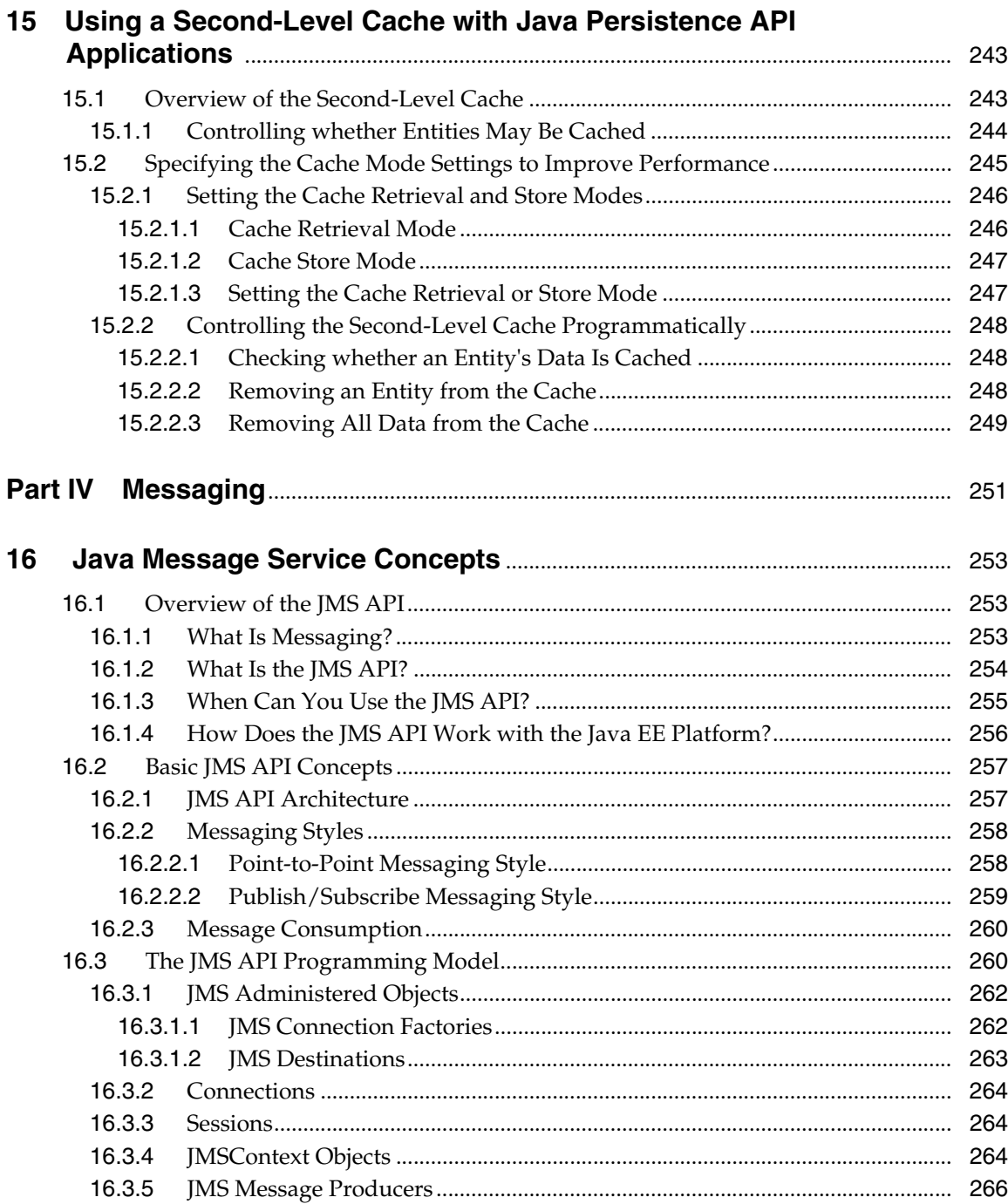

 $\overline{a}$ 

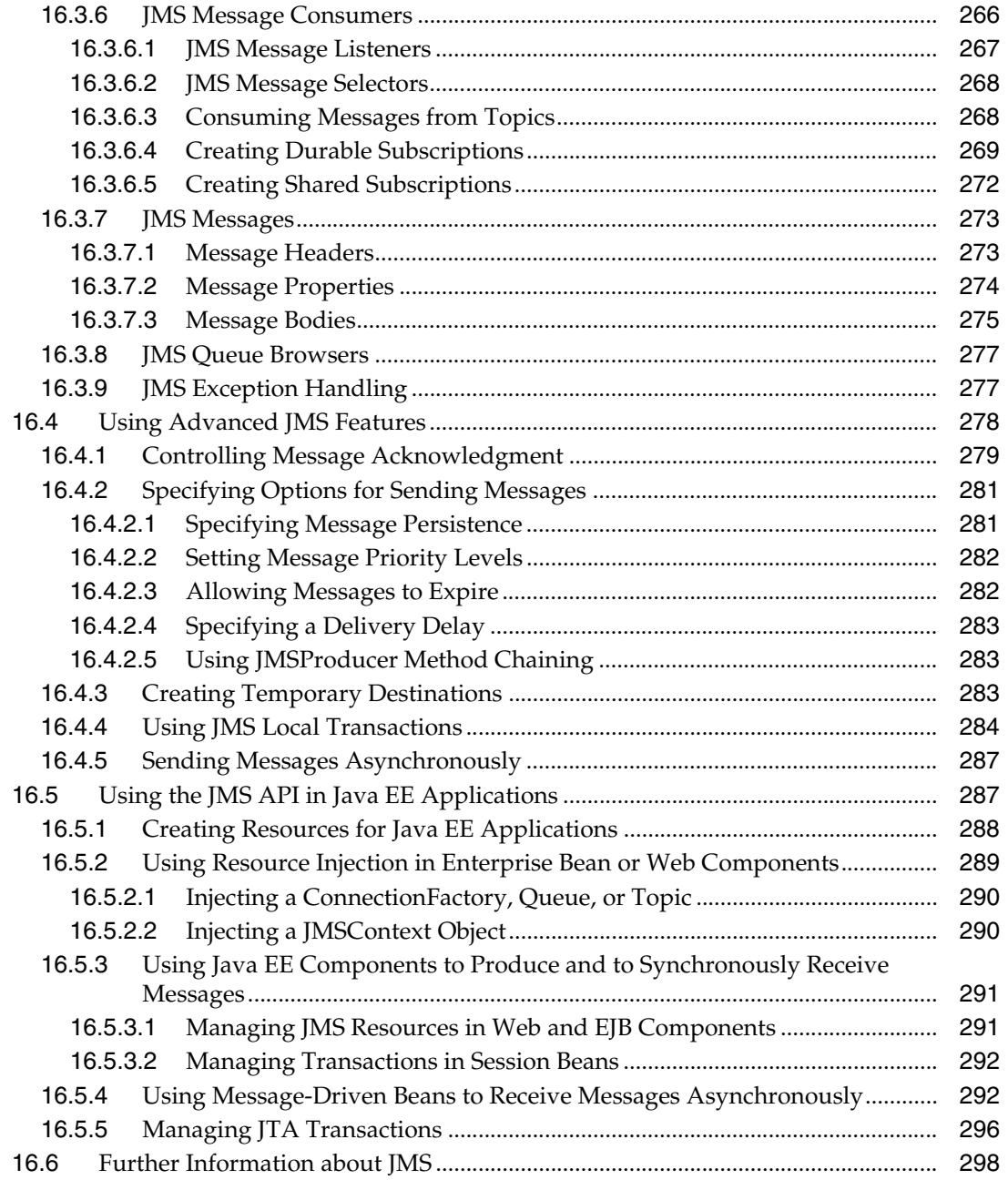

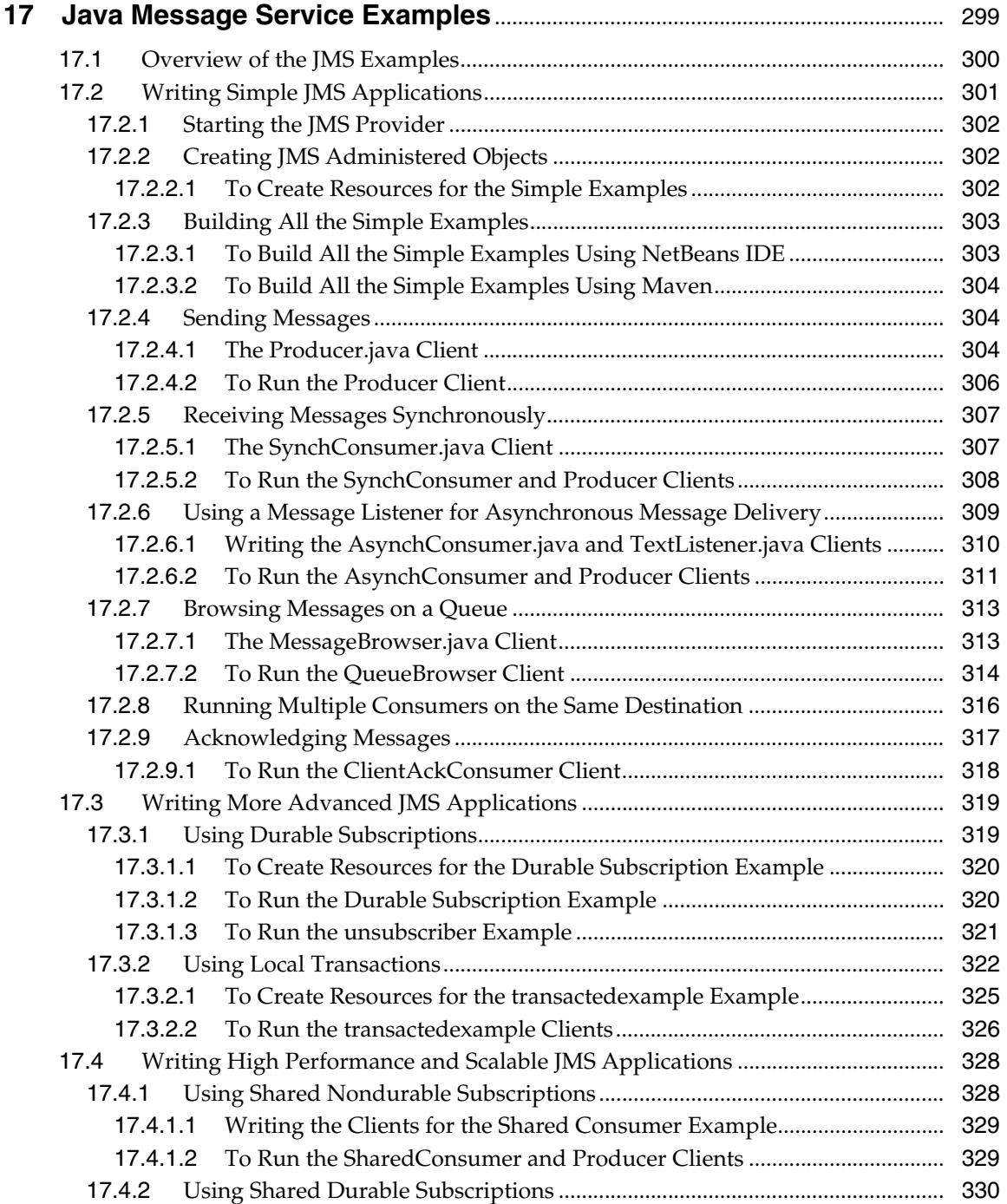

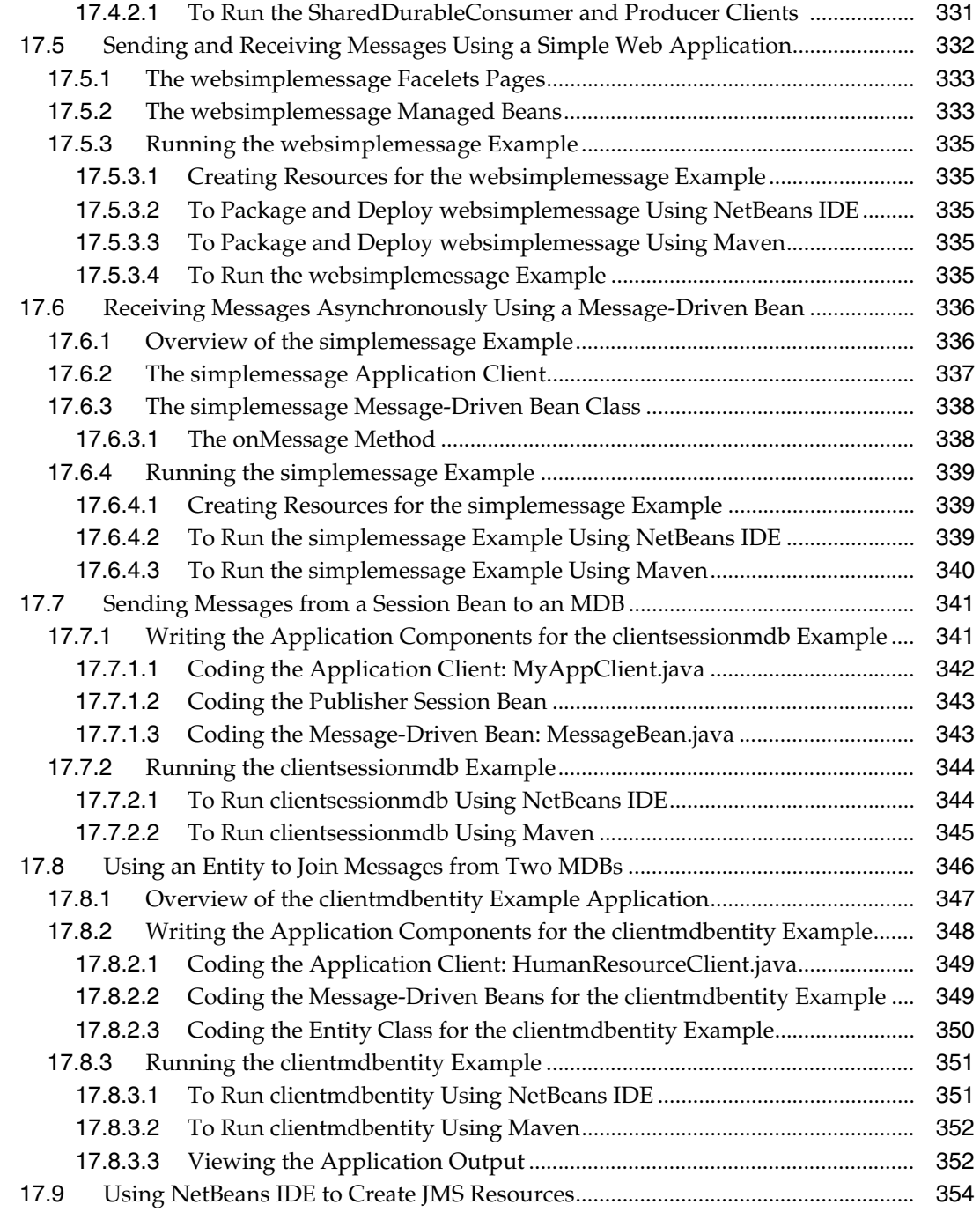

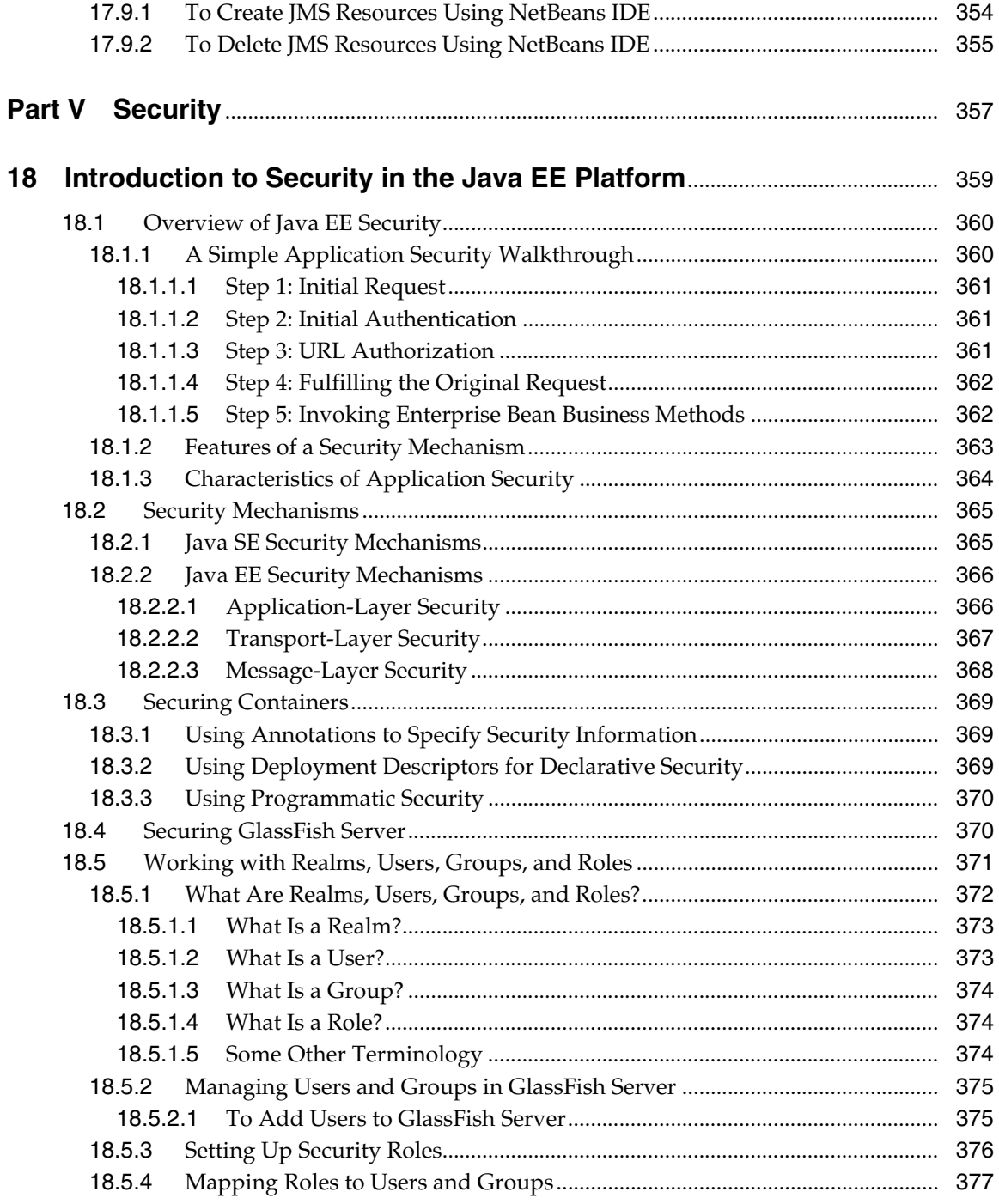

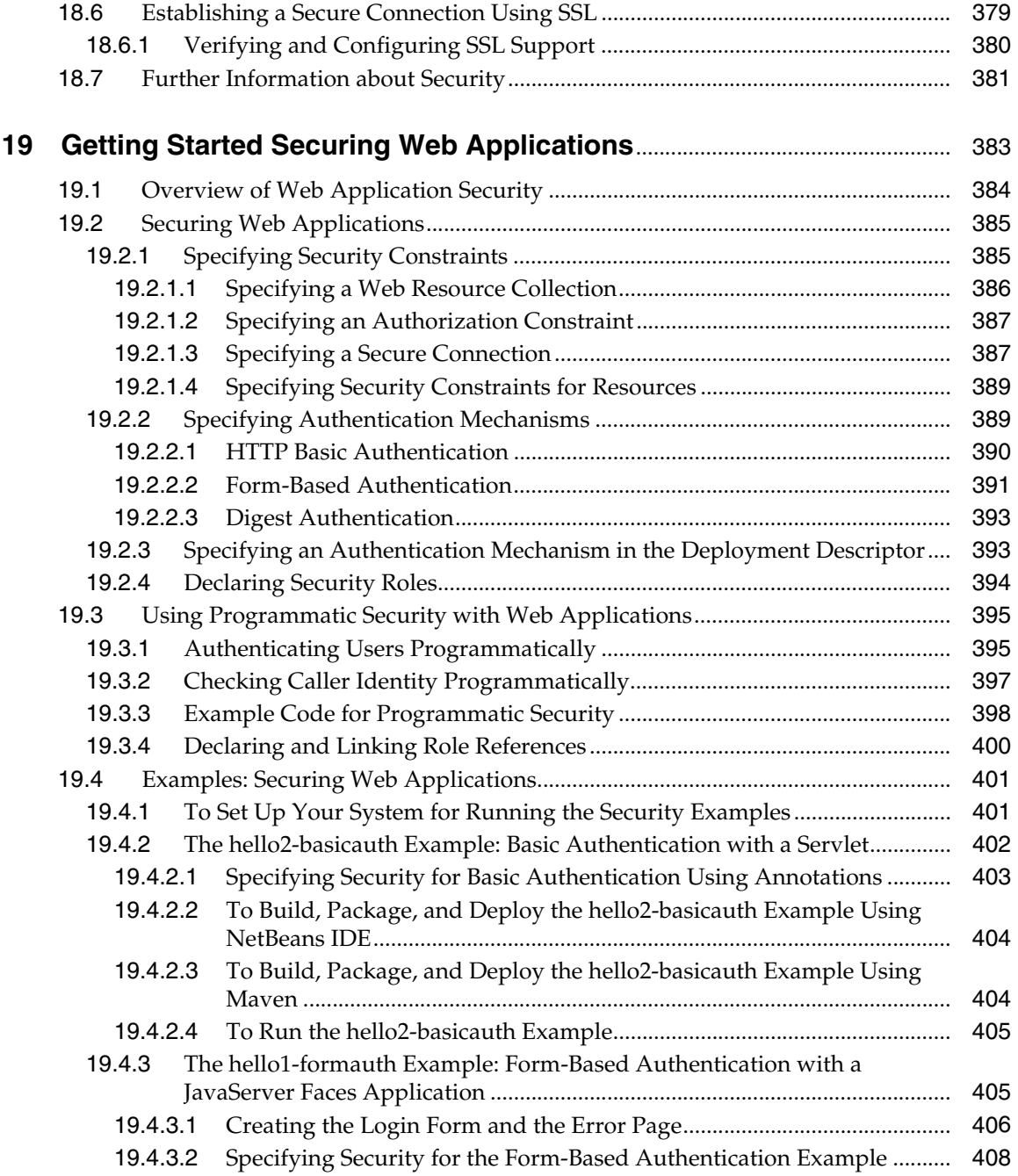

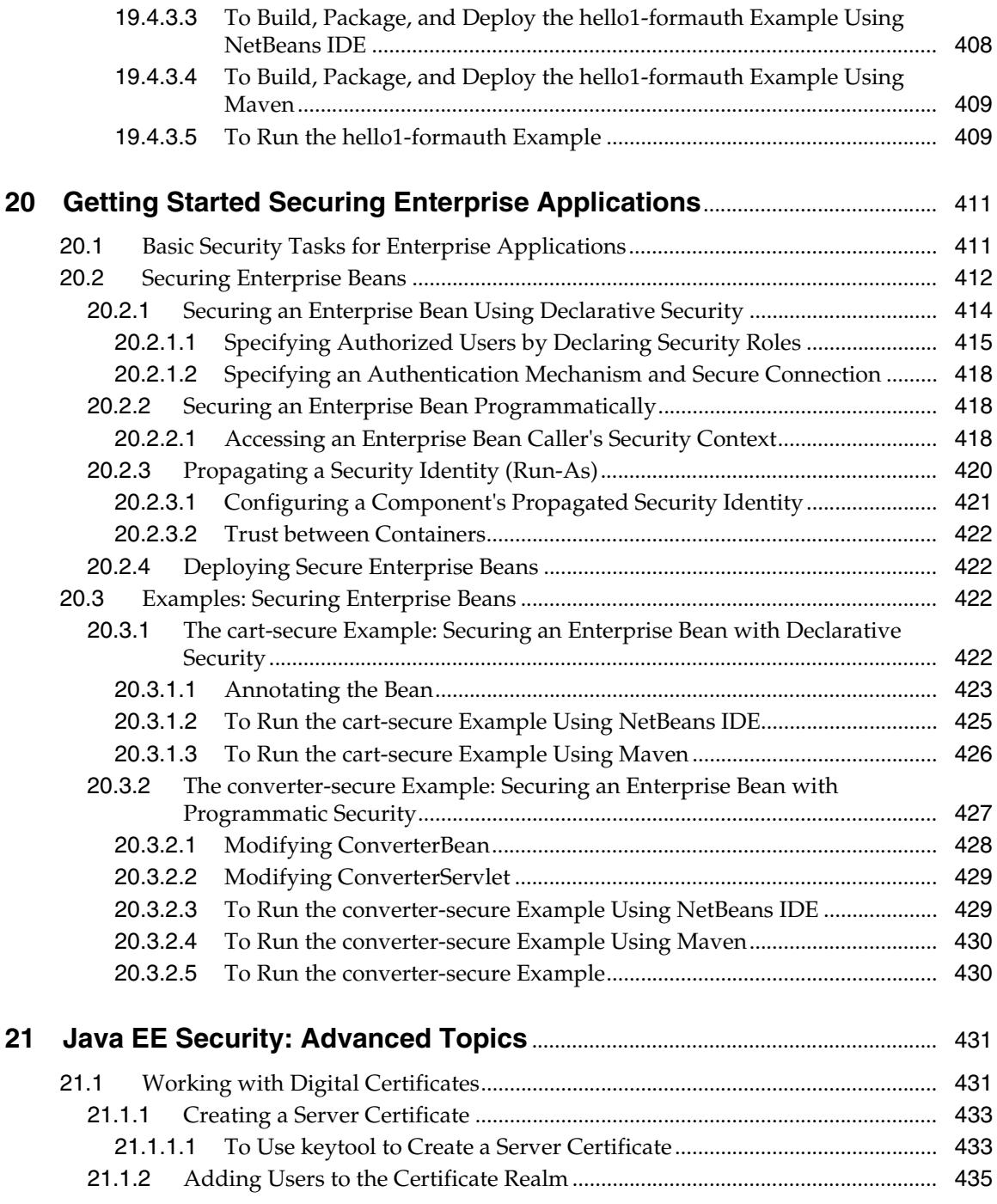

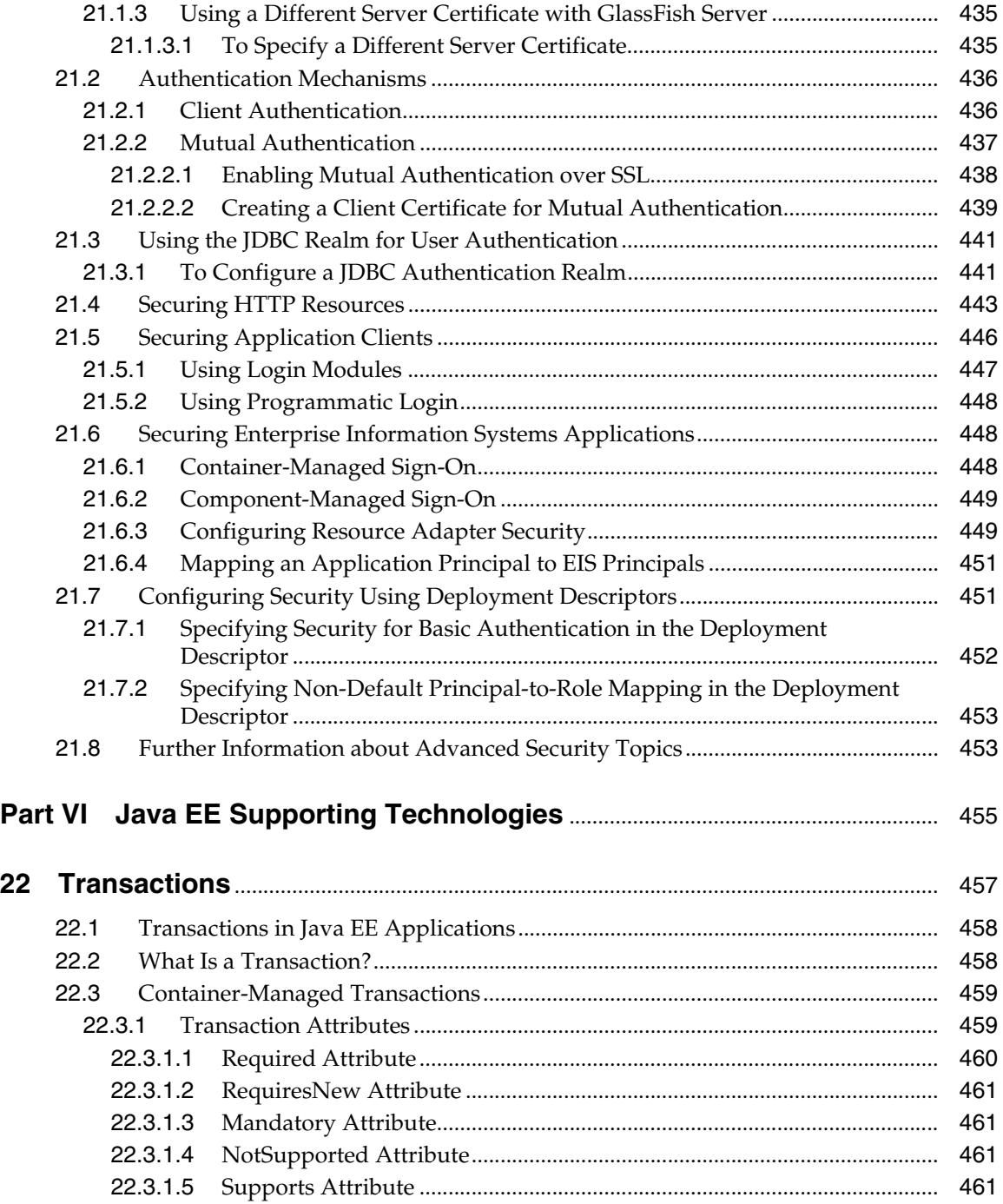

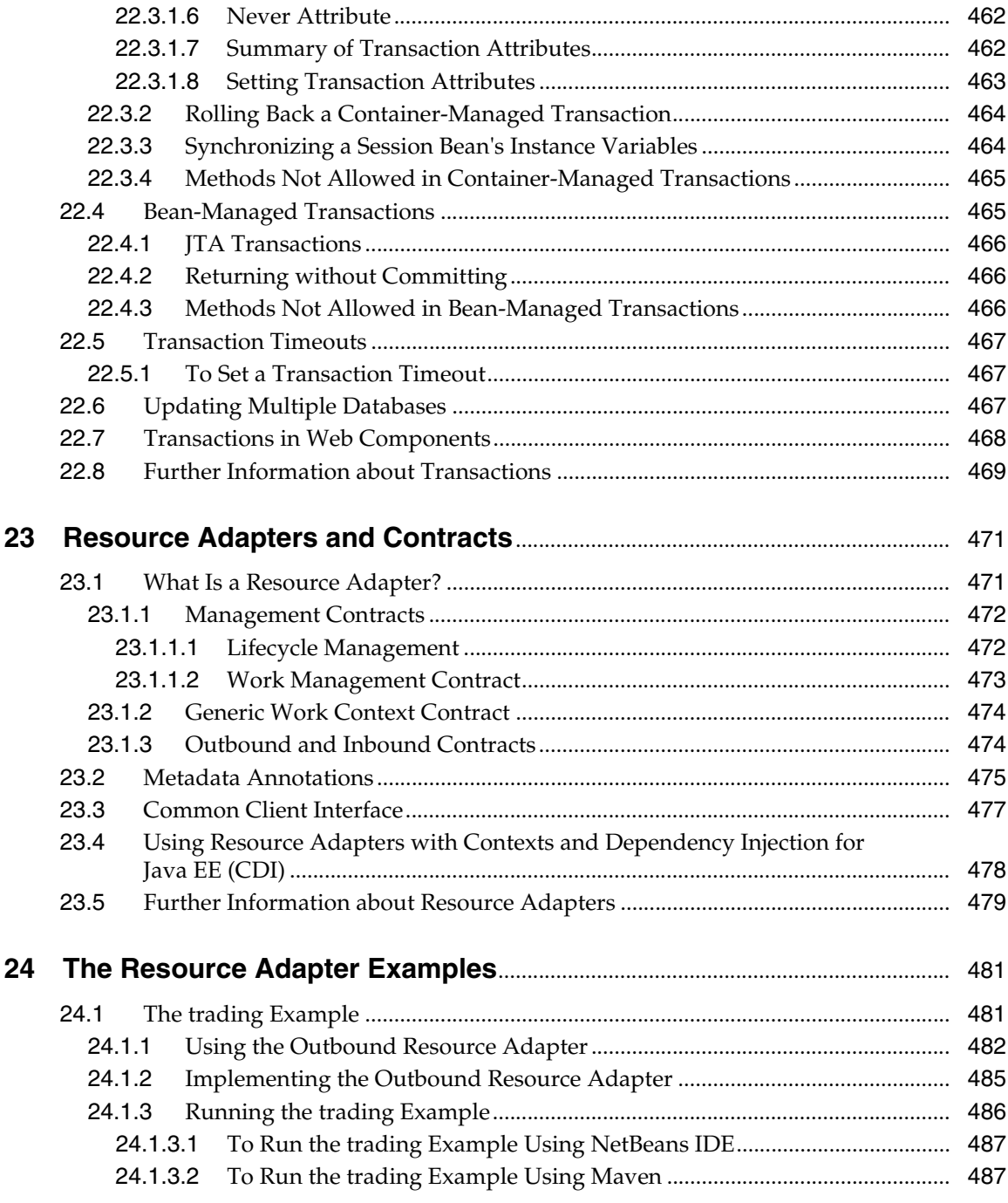

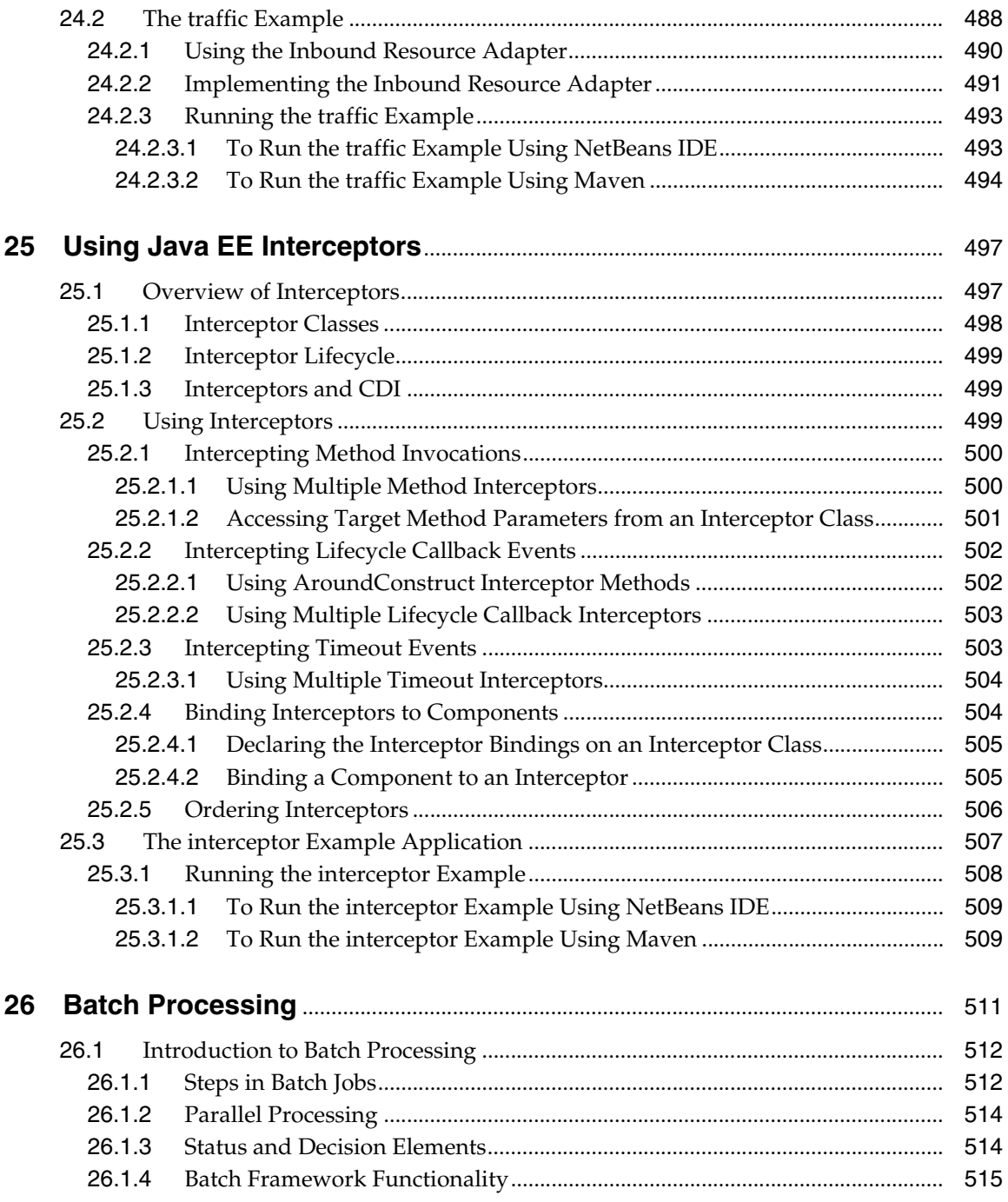

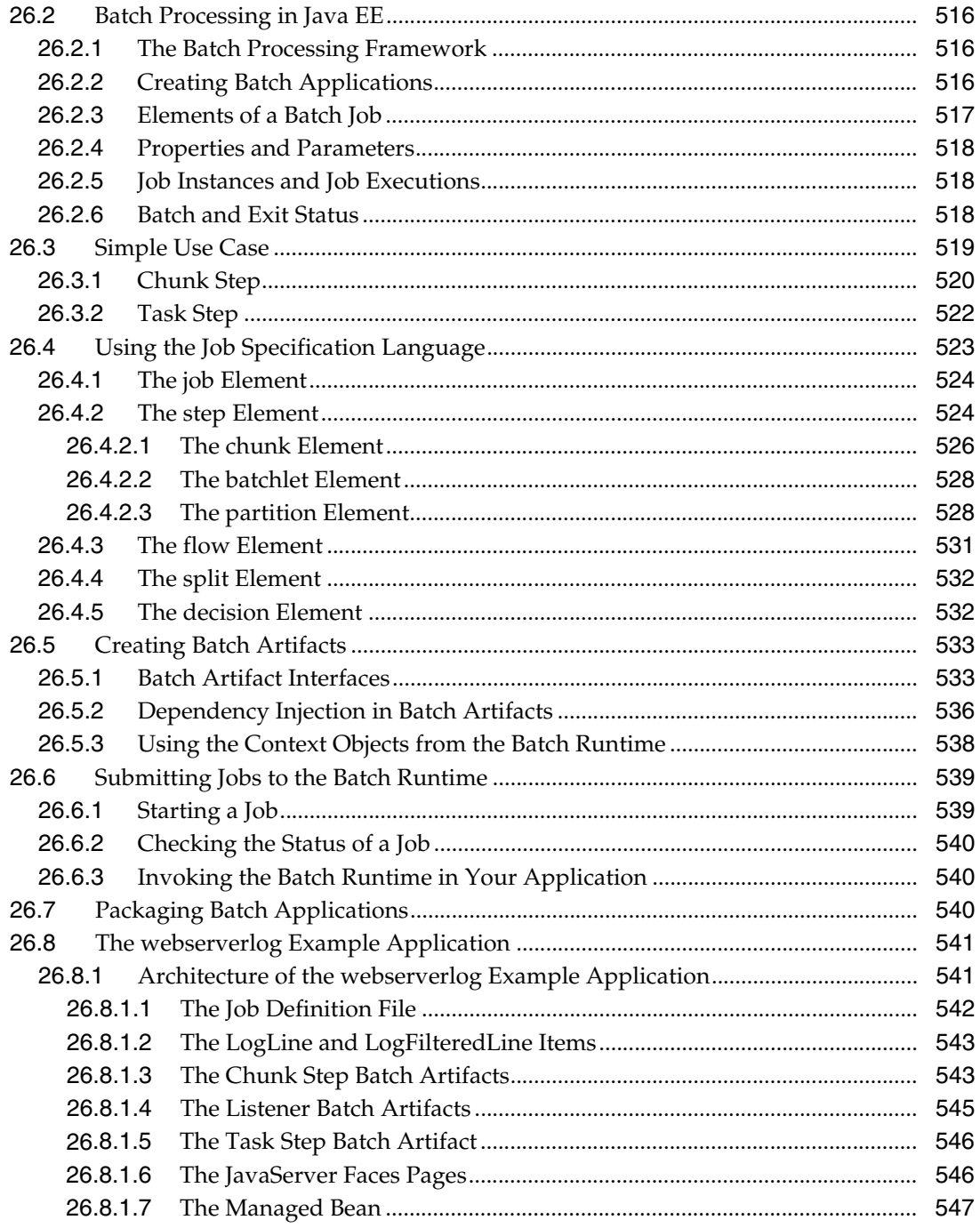

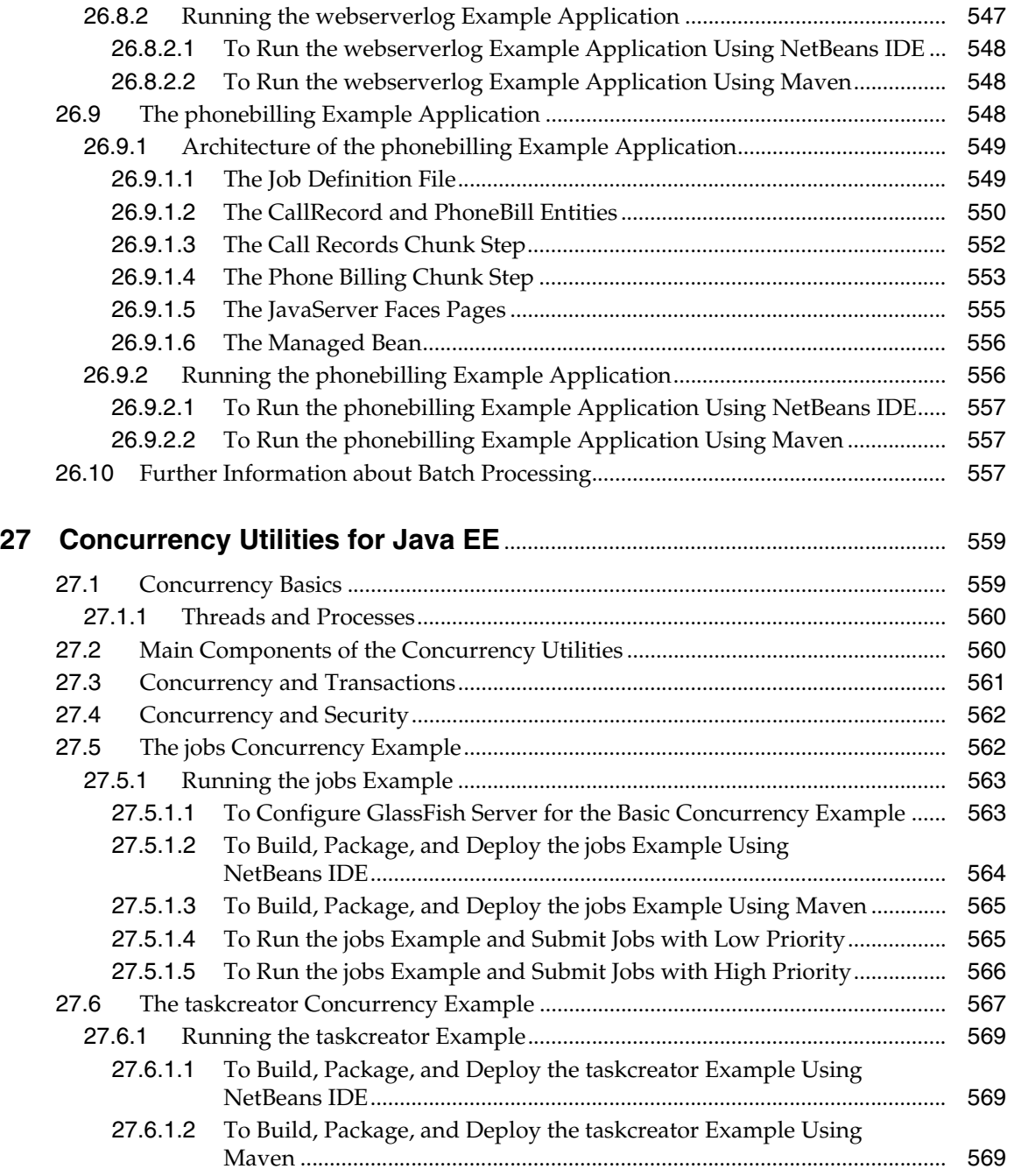

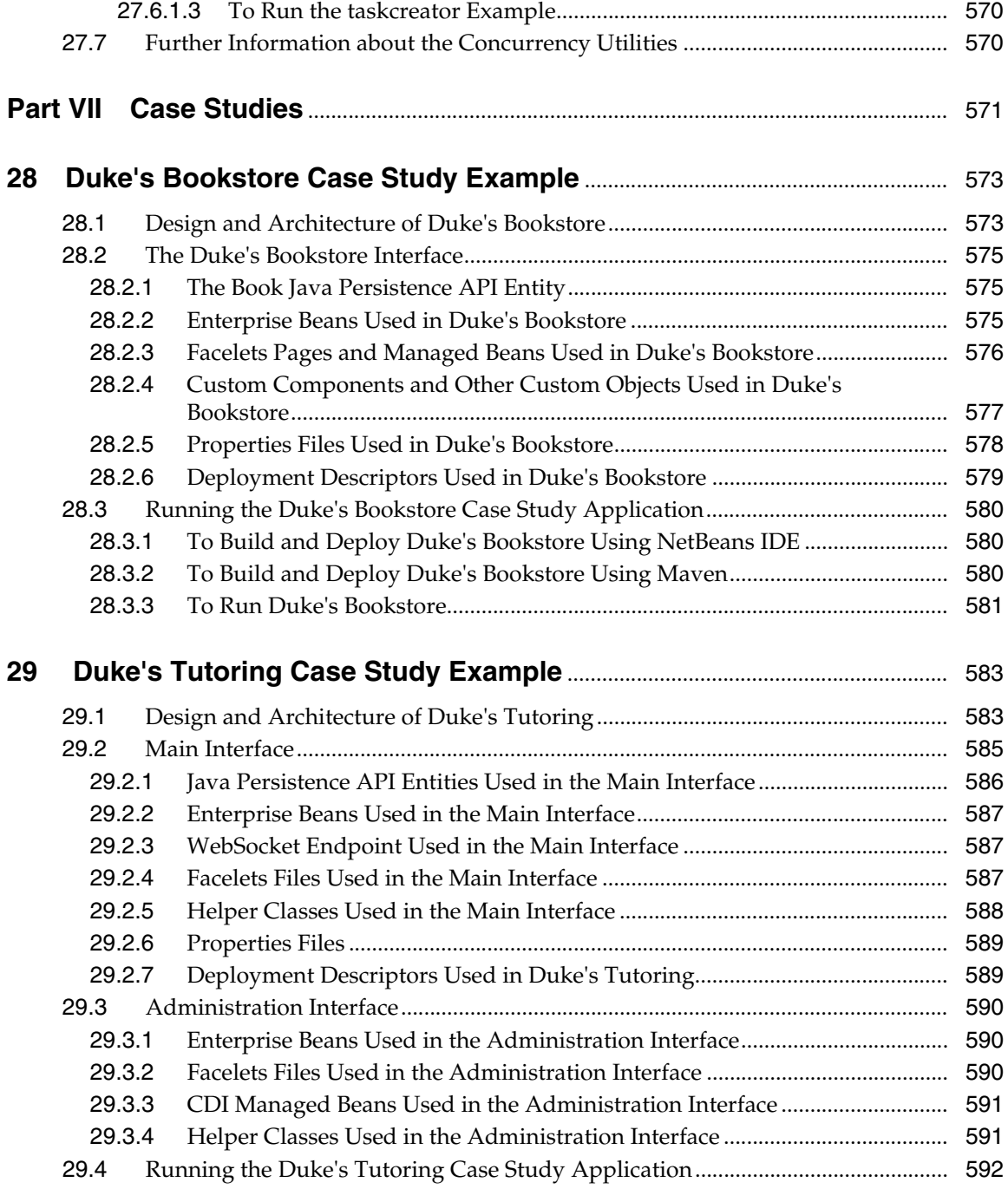

<span id="page-30-0"></span>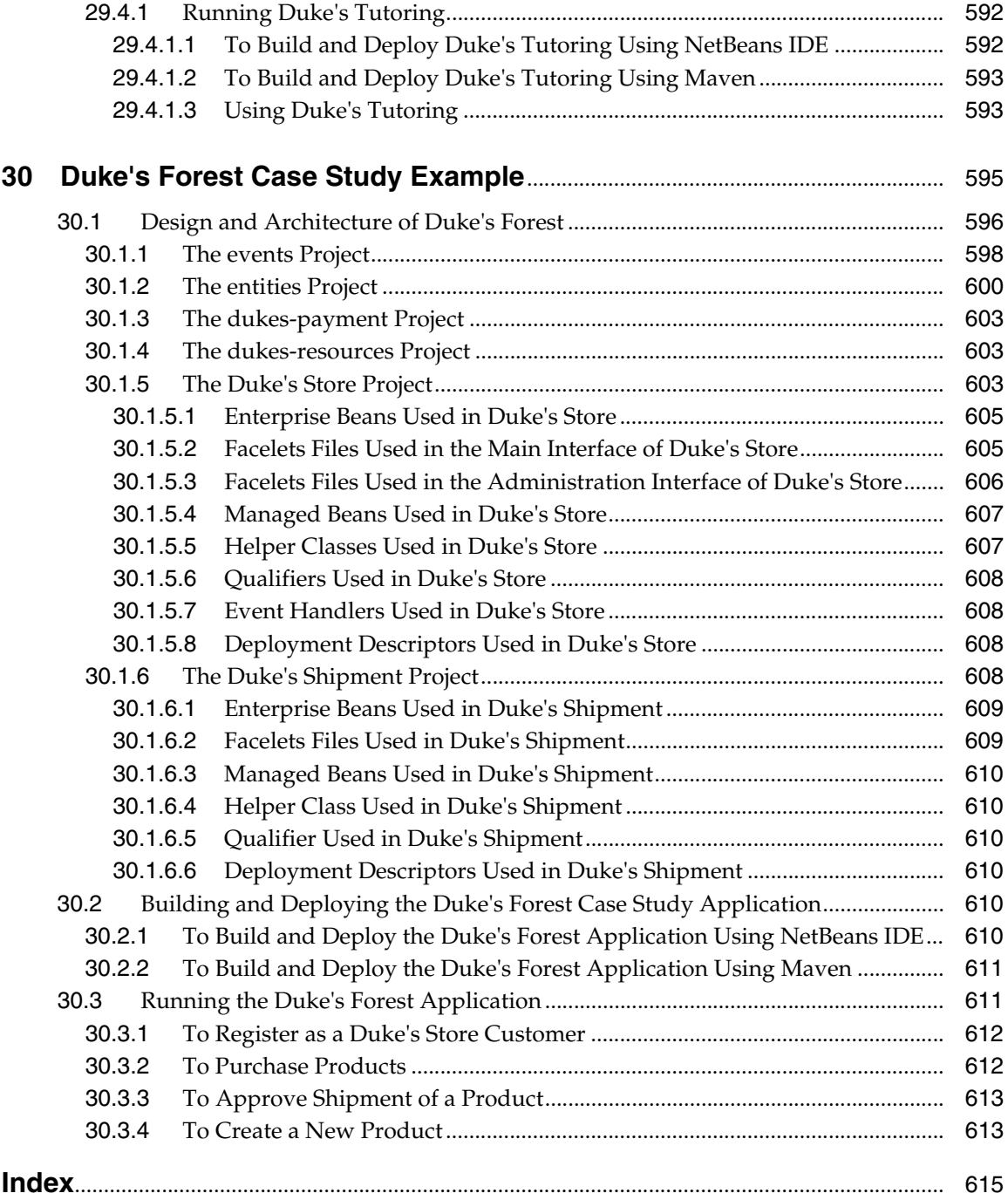

## **[Preface](#page-5-0)**

<span id="page-31-0"></span>This tutorial is a guide to developing enterprise applications for the Java Platform, Enterprise Edition 7 (Java EE 7), using GlassFish Server Open Source Edition.

GlassFish Server Open Source Edition is the leading open-source and open-community platform for building and deploying next-generation applications and services. GlassFish Server Open Source Edition, developed by the GlassFish project open-source community at <https://glassfish.java.net/>, is the first compatible implementation of the Java EE 7 platform specification. This lightweight, flexible, and open-source

application server enables organizations not only to leverage the new capabilities introduced within the Java EE 7 specification, but also to add to their existing capabilities through a faster and more streamlined development and deployment cycle. GlassFish Server Open Source Edition is hereafter referred to as GlassFish Server.

The following topics are addressed here:

- Audience
- Before You Read This Book
- **Related Documentation**
- The Oracle Accessibility Program
- **Conventions**
- Default Paths and File Names
- **Acknowledgments**

<span id="page-32-1"></span><span id="page-32-0"></span>Preface

## <span id="page-32-2"></span>**[Audience](#page-5-0)**

This tutorial is intended for programmers interested in developing and deploying Java EE 7 applications. It covers the technologies comprising the Java EE platform and describes how to develop Java EE components and deploy them on the Java EE Software Development Kit (SDK).

## **[Before You Read This Book](#page-5-0)**

Before proceeding with this book, you should be familiar with Volume 1 of this tutorial. Both volumes assume that you have a good knowledge of the Java programming language. A good way to get to that point is to work through the Java Tutorials (<http://docs.oracle.com/javase/tutorial/>).

## **[Related Documentation](#page-5-0)**

*The Java EE 7 Tutorial, Volume 1* covers Java EE 7 technologies not included in this volume, including JavaServer Faces, Java Servlets, Bean Validation, Contexts and Dependency Injection for Java EE, and web services.

The GlassFish Server documentation set describes deployment planning and system installation. To obtain documentation for GlassFish Server Open Source Edition, go to <https://glassfish.java.net/docs/>.

#### The Java EE 7 API specification can be viewed at

<http://docs.oracle.com/javaee/7/api/> and is also provided in the Java EE 7 SDK.

#### Additionally, the Java EE Specifications at

<http://www.oracle.com/technetwork/java/javaee/tech/> might be useful.

For information about creating enterprise applications in the NetBeans Integrated Development Environment (IDE), see <https://netbeans.org/kb/>.

For information about the Java DB database for use with GlassFish Server, see <http://www.oracle.com/technetwork/java/javadb/overview/>.

The GlassFish Samples project is a collection of sample applications that demonstrate a broad range of Java EE technologies. The GlassFish Samples are bundled with the Java EE Software Development Kit (SDK) and are also available from the GlassFish Samples project page at

<https://glassfish-samples.java.net/>.

## <span id="page-33-1"></span><span id="page-33-0"></span>**[The Oracle Accessibility Program](#page-5-0)**

For information about Oracle's commitment to accessibility, visit the Oracle Accessibility Program website at

<http://www.oracle.com/pls/topic/lookup?ctx=acc&id=docacc>.

## <span id="page-33-2"></span>**[Conventions](#page-5-0)**

The following table describes the typographic conventions that are used in this book.

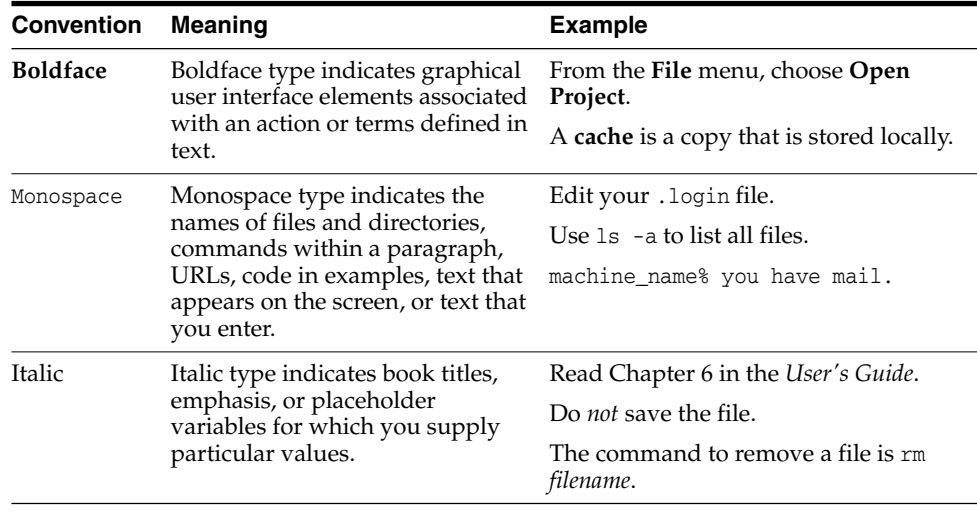

## **[Default Paths and File Names](#page-5-0)**

The following table describes the default paths and file names that are used in this book.

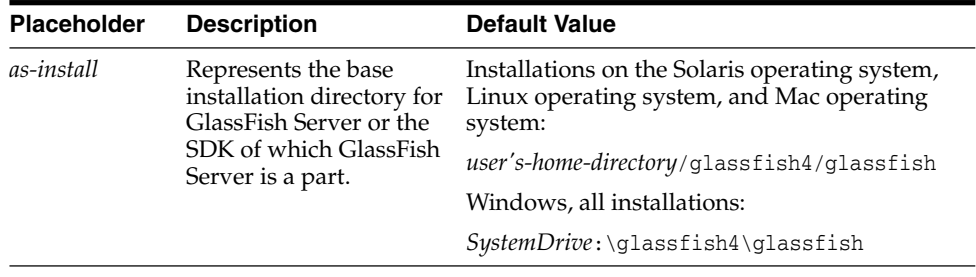

<span id="page-34-0"></span>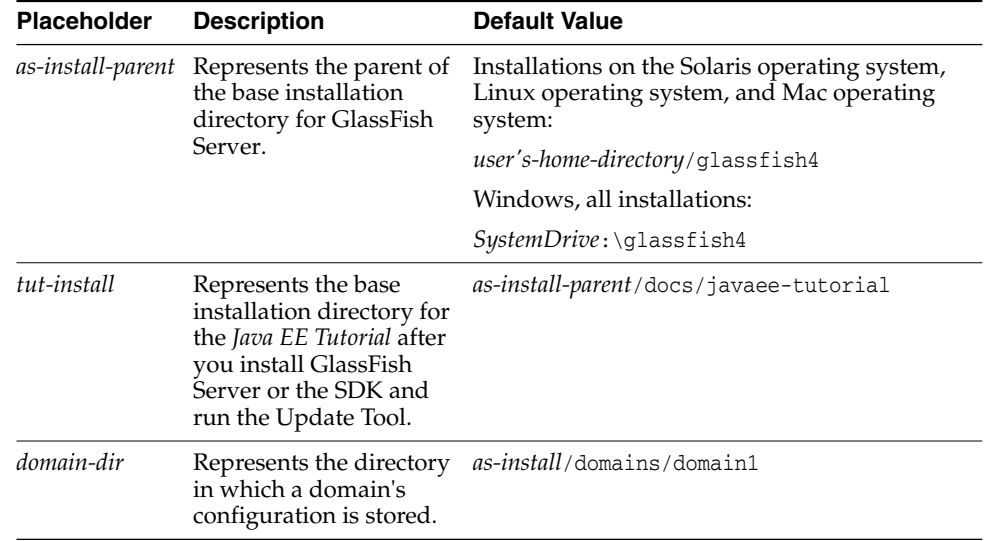

## **[Acknowledgments](#page-5-0)**

The Java EE tutorial team would like to thank the Java EE specification leads: Linda DeMichiel, Bill Shannon, Emmanuel Bernard, Ed Burns, Shing Wai Chan, Kin-Man Chung, Danny Coward, Nigel Deakin, Rod Johnson, Roger Kitain, Jitendra Kotamraju, Anthony Lai, Bob Lee, Ron Monzillo, Rajiv Mordani, Pete Muir, Paul Parkinson, Santiago Pericas-Geertsen, Marek Potociar, Sivakumar Thyagarajan, Marina Vatkina, and Chris Vignola.

We would also like to thank the Java EE 7 SDK team, especially Snjezana Sevo-Zenzerovic, Adam Leftik, Michael Chen, and John Clingan.

The JavaServer Faces technology chapters benefited greatly from suggestions by Manfred Riem as well as by the spec leads.

We would like to thank our manager, Alan Sommerer, for his support and steadying influence.

We also thank Jordan Douglas and Dawn Tyler for developing and updating the illustrations. Edna Elle provided invaluable help with tools. Sheila Cepero helped smooth our path in many ways.

Finally, we would like to express our profound appreciation to Greg Doench, Elizabeth Ryan, Caroline Senay, and the production team at Addison-Wesley for graciously seeing our manuscript to publication.

*This page intentionally left blank* 

## <span id="page-36-2"></span><sup>3</sup>**[Enterprise Beans](#page-8-0)**

<span id="page-36-1"></span><span id="page-36-0"></span>Enterprise beans are Java EE components that implement Enterprise JavaBeans (EJB) technology. Enterprise beans run in the EJB container, a runtime environment within GlassFish Server (see Section 1.4.2, "Container Types"). Although transparent to the application developer, the EJB container provides system-level services, such as transactions and security, to its enterprise beans. These services enable you to quickly build and deploy enterprise beans, which form the core of transactional Java EE applications.

The following topics are addressed here:

- What Is an Enterprise Bean?
- What Is a Session Bean?
- What Is a Message-Driven Bean?
- Accessing Enterprise Beans
- The Contents of an Enterprise Bean
- Naming Conventions for Enterprise Beans
- The Lifecycles of Enterprise Beans
- Further Information about Enterprise Beans

### **[3.1 What Is an Enterprise Bean?](#page-8-0)**

Written in the Java programming language, an enterprise bean is a server-side component that encapsulates the business logic of an application. The **business logic** is the code that fulfills the purpose of the application. In an inventory control application, for example, the enterprise beans might implement the

<span id="page-37-0"></span>business logic in methods called checkInventoryLevel and orderProduct. By invoking these methods, clients can access the inventory services provided by the application.

#### **3.1.1 Benefits of Enterprise Beans**

For several reasons, enterprise beans simplify the development of large, distributed applications. First, because the EJB container provides system-level services to enterprise beans, the bean developer can concentrate on solving business problems. The EJB container, rather than the bean developer, is responsible for system-level services, such as transaction management and security authorization.

Second, because the beans rather than the clients contain the application's business logic, the client developer can focus on the presentation of the client. The client developer does not have to code the routines that implement business rules or access databases. As a result, the clients are thinner, a benefit that is particularly important for clients that run on small devices.

Third, because enterprise beans are portable components, the application assembler can build new applications from existing beans. Provided that they use the standard APIs, these applications can run on any compliant Java EE server.

#### **3.1.2 When to Use Enterprise Beans**

You should consider using enterprise beans if your application has any of the following requirements.

- The application must be scalable. To accommodate a growing number of users, you may need to distribute an application's components across multiple machines. Not only can the enterprise beans of an application run on different machines, but also their location will remain transparent to the clients.
- Transactions must ensure data integrity. Enterprise beans support transactions, the mechanisms that manage the concurrent access of shared objects.
- The application will have a variety of clients. With only a few lines of code, remote clients can easily locate enterprise beans. These clients can be thin, various, and numerous.

#### <span id="page-38-1"></span><span id="page-38-0"></span>**3.1.3 Types of Enterprise Beans**

Table 3–1 summarizes the two types of enterprise beans. The following sections discuss each type in more detail.

| <b>Enterprise Bean Type</b> | <b>Purpose</b>                                                                              |
|-----------------------------|---------------------------------------------------------------------------------------------|
| Session                     | Performs a task for a client; optionally, may implement a web<br>service                    |
| Message-driven              | Acts as a listener for a particular messaging type, such as the<br>Java Message Service API |

*Table 3–1 Enterprise Bean Types*

## **[3.2 What Is a Session Bean?](#page-8-0)**

A **session bean** encapsulates business logic that can be invoked programmatically by a client over local, remote, or web service client views. To access an application that is deployed on the server, the client invokes the session bean's methods. The session bean performs work for its client, shielding it from complexity by executing business tasks inside the server.

A session bean is not persistent. (That is, its data is not saved to a database.)

For code samples, see Chapter 5, "Running the Enterprise Bean Examples."

#### **3.2.1 Types of Session Beans**

Session beans are of three types: stateful, stateless, and singleton.

#### **3.2.1.1 Stateful Session Beans**

The state of an object consists of the values of its instance variables. In a **stateful session bean**, the instance variables represent the state of a unique client/bean session. Because the client interacts ("talks") with its bean, this state is often called the **conversational state**.

As its name suggests, a session bean is similar to an interactive session. A session bean is not shared; it can have only one client, in the same way that an interactive session can have only one user. When the client terminates, its session bean appears to terminate and is no longer associated with the client.

The state is retained for the duration of the client/bean session. If the client removes the bean, the session ends and the state disappears. This transient nature of the state is not a problem, however, because when the conversation between the client and the bean ends, there is no need to retain the state.

#### <span id="page-39-0"></span>**3.2.1.2 Stateless Session Beans**

A **stateless session bean** does not maintain a conversational state with the client. When a client invokes the methods of a stateless bean, the bean's instance variables may contain a state specific to that client but only for the duration of the invocation. When the method is finished, the client-specific state should not be retained. Clients may, however, change the state of instance variables in pooled stateless beans, and this state is held over to the next invocation of the pooled stateless bean. Except during method invocation, all instances of a stateless bean are equivalent, allowing the EJB container to assign an instance to any client. That is, the state of a stateless session bean should apply across all clients.

Because they can support multiple clients, stateless session beans can offer better scalability for applications that require large numbers of clients. Typically, an application requires fewer stateless session beans than stateful session beans to support the same number of clients.

A stateless session bean can implement a web service, but a stateful session bean cannot.

#### **3.2.1.3 Singleton Session Beans**

A **singleton session bean** is instantiated once per application and exists for the lifecycle of the application. Singleton session beans are designed for circumstances in which a single enterprise bean instance is shared across and concurrently accessed by clients.

Singleton session beans offer similar functionality to stateless session beans but differ from them in that there is only one singleton session bean per application, as opposed to a pool of stateless session beans, any of which may respond to a client request. Like stateless session beans, singleton session beans can implement web service endpoints.

Singleton session beans maintain their state between client invocations but are not required to maintain their state across server crashes or shutdowns.

Applications that use a singleton session bean may specify that the singleton should be instantiated upon application startup, which allows the singleton to perform initialization tasks for the application. The singleton may perform cleanup tasks on application shutdown as well, because the singleton will operate throughout the lifecycle of the application.

#### <span id="page-40-1"></span><span id="page-40-0"></span>**3.2.2 When to Use Session Beans**

Stateful session beans are appropriate if any of the following conditions are true.

- The bean's state represents the interaction between the bean and a specific client.
- The bean needs to hold information about the client across method invocations.
- The bean mediates between the client and the other components of the application, presenting a simplified view to the client.
- Behind the scenes, the bean manages the work flow of several enterprise beans.

To improve performance, you might choose a stateless session bean if it has any of these traits.

- The bean's state has no data for a specific client.
- In a single method invocation, the bean performs a generic task for all clients. For example, you might use a stateless session bean to send an email that confirms an online order.
- The bean implements a web service.

Singleton session beans are appropriate in the following circumstances.

- State needs to be shared across the application.
- A single enterprise bean needs to be accessed by multiple threads concurrently.
- The application needs an enterprise bean to perform tasks upon application startup and shutdown.
- The bean implements a web service.

## **[3.3 What Is a Message-Driven Bean?](#page-8-0)**

A **message-driven bean** is an enterprise bean that allows Java EE applications to process messages asynchronously. This type of bean normally acts as a JMS message listener, which is similar to an event listener but receives JMS messages instead of events. The messages can be sent by any Java EE component (an application client, another enterprise bean, or a web component) or by a JMS application or system that does not use Java EE technology. Message-driven beans can process JMS messages or other kinds of messages.

#### <span id="page-41-0"></span>**3.3.1 What Makes Message-Driven Beans Different from Session Beans?**

The most visible difference between message-driven beans and session beans is that clients do not access message-driven beans through interfaces. Interfaces are described in Section 3.4, "Accessing Enterprise Beans." Unlike a session bean, a message-driven bean has only a bean class.

In several respects, a message-driven bean resembles a stateless session bean.

- A message-driven bean's instances retain no data or conversational state for a specific client.
- All instances of a message-driven bean are equivalent, allowing the EJB container to assign a message to any message-driven bean instance. The container can pool these instances to allow streams of messages to be processed concurrently.
- A single message-driven bean can process messages from multiple clients.

The instance variables of the message-driven bean instance can contain some state across the handling of client messages, such as a JMS API connection, an open database connection, or an object reference to an enterprise bean object.

Client components do not locate message-driven beans and invoke methods directly on them. Instead, a client accesses a message-driven bean through, for example, JMS by sending messages to the message destination for which the message-driven bean class is the MessageListener. You assign a message-driven bean's destination during deployment by using GlassFish Server resources.

Message-driven beans have the following characteristics.

- They execute upon receipt of a single client message.
- They are invoked asynchronously.
- They are relatively short-lived.
- They do not represent directly shared data in the database, but they can access and update this data.
- They can be transaction-aware.
- They are stateless.

When a message arrives, the container calls the message-driven bean's on Message method to process the message. The onMessage method normally casts the message to one of the five JMS message types and handles it in accordance with the application's business logic. The onMessage method can call helper methods or can invoke a session bean to process the information in the message or to store it in a database.

<span id="page-42-1"></span>A message can be delivered to a message-driven bean within a transaction context, so all operations within the onMessage method are part of a single transaction. If message processing is rolled back, the message will be redelivered. For more information, see Section 17.6, "Receiving Messages Asynchronously Using a Message-Driven Bean," and Chapter 22, "Transactions."

#### <span id="page-42-0"></span>**3.3.2 When to Use Message-Driven Beans**

Session beans allow you to send JMS messages and to receive them synchronously but not asynchronously. To avoid tying up server resources, do not to use blocking synchronous receives in a server-side component; in general, JMS messages should not be sent or received synchronously. To receive messages asynchronously, use a message-driven bean.

### **[3.4 Accessing Enterprise Beans](#page-8-0)**

**Note:** The material in this section applies only to session beans and not to message-driven beans. Because they have a different programming model, message-driven beans do not have interfaces or no-interface views that define client access.

Clients access enterprise beans either through a no-interface view or through a business interface. A **no-interface view** of an enterprise bean exposes the public methods of the enterprise bean implementation class to clients. Clients using the no-interface view of an enterprise bean may invoke any public methods in the enterprise bean implementation class or any superclasses of the implementation class. A **business interface** is a standard Java programming language interface that contains the business methods of the enterprise bean.

A client can access a session bean only through the methods defined in the bean's business interface or through the public methods of an enterprise bean that has a no-interface view. The business interface or no-interface view defines the client's view of an enterprise bean. All other aspects of the enterprise bean (method implementations and deployment settings) are hidden from the client.

Well-designed interfaces and no-interface views simplify the development and maintenance of Java EE applications. Not only do clean interfaces and no-interface views shield the clients from any complexities in the EJB tier, but they also allow the enterprise beans to change internally without affecting the clients. For example, if you change the implementation of a session bean business method, you won't have to alter the client code. But if you were to change the

<span id="page-43-0"></span>method definitions in the interfaces, you might have to modify the client code as well. Therefore, it is important that you design the interfaces and no-interface views carefully to isolate your clients from possible changes in the enterprise beans.

Session beans can have more than one business interface. Session beans should, but are not required to, implement their business interface or interfaces.

#### **3.4.1 Using Enterprise Beans in Clients**

The client of an enterprise bean obtains a reference to an instance of an enterprise bean through either **dependency injection**, using Java programming language annotations, or **JNDI lookup**, using the Java Naming and Directory Interface syntax to find the enterprise bean instance.

Dependency injection is the simplest way of obtaining an enterprise bean reference. Clients that run within a Java EE server-managed environment, JavaServer Faces web applications, JAX-RS web services, other enterprise beans, or Java EE application clients support dependency injection using the javax.ejb.EJB annotation.

Applications that run outside a Java EE server-managed environment, such as Java SE applications, must perform an explicit lookup. JNDI supports a global syntax for identifying Java EE components to simplify this explicit lookup.

#### **3.4.1.1 Portable JNDI Syntax**

Three JNDI namespaces are used for portable JNDI lookups: java:global, java:module, and java:app.

The  $java:global$  JNDI namespace is the portable way of finding remote enterprise beans using JNDI lookups. JNDI addresses are of the following form:

```
java:global[/application-name]/module-name/
enterprise-bean-name[/interface-name]
```
Application name and module name default to the name of the application and module minus the file extension. Application names are required only if the application is packaged within an EAR. The interface name is required only if the enterprise bean implements more than one business interface.

The java: module namespace is used to look up local enterprise beans within the same module. JNDI addresses using the java:module namespace are of the following form:

java:module/*enterprise-bean-name*/[*interface-name*]

<span id="page-44-0"></span>The interface name is required only if the enterprise bean implements more than one business interface.

The java: app namespace is used to look up local enterprise beans packaged within the same application. That is, the enterprise bean is packaged within an EAR file containing multiple Java EE modules. JNDI addresses using the java:app namespace are of the following form:

java:app[/*module-name*]/*enterprise-bean-name*[/*interface-name*]

The module name is optional. The interface name is required only if the enterprise bean implements more than one business interface.

For example, if an enterprise bean, MyBean, is packaged within the web application archive myApp.war, the module name is myApp. The portable JNDI name is java:module/MyBean. An equivalent JNDI name using the java:global namespace is java:global/myApp/MyBean.

#### **3.4.2 Deciding on Remote or Local Access**

When you design a Java EE application, one of the first decisions you make is the type of client access allowed by the enterprise beans: remote, local, or web service.

Whether to allow local or remote access depends on the following factors.

- **Tight or loose coupling of related beans:** Tightly coupled beans depend on one another. For example, if a session bean that processes sales orders calls a session bean that emails a confirmation message to the customer, these beans are tightly coupled. Tightly coupled beans are good candidates for local access. Because they fit together as a logical unit, they typically call each other often and would benefit from the increased performance that is possible with local access.
- **Type of client:** If an enterprise bean is accessed by application clients, it should allow remote access. In a production environment, these clients almost always run on machines other than those on which GlassFish Server is running. If an enterprise bean's clients are web components or other enterprise beans, the type of access depends on how you want to distribute your components.
- **Component distribution:** Java EE applications are scalable because their server-side components can be distributed across multiple machines. In a distributed application, for example, the server that the web components run on may not be the one on which the enterprise beans they access are deployed. In this distributed scenario, the enterprise beans should allow remote access.

<span id="page-45-1"></span><span id="page-45-0"></span>**Performance**: Owing to such factors as network latency, remote calls may be slower than local calls. On the other hand, if you distribute components among different servers, you may improve the application's overall performance. Both of these statements are generalizations; performance can vary in different operational environments. Nevertheless, you should keep in mind how your application design might affect performance.

If you aren't sure which type of access an enterprise bean should have, choose remote access. This decision gives you more flexibility. In the future, you can distribute your components to accommodate the growing demands on your application.

Although it is uncommon, it is possible for an enterprise bean to allow both remote and local access. If this is the case, either the business interface of the bean must be explicitly designated as a business interface by being decorated with the @Remote or @Local annotations, or the bean class must explicitly designate the business interfaces by using the @Remote and @Local annotations. The same business interface cannot be both a local and a remote business interface.

#### **3.4.3 Local Clients**

A local client has these characteristics.

- It must run in the same application as the enterprise bean it accesses.
- It can be a web component or another enterprise bean.
- To the local client, the location of the enterprise bean it accesses is not transparent.

The no-interface view of an enterprise bean is a local view. The public methods of the enterprise bean implementation class are exposed to local clients that access the no-interface view of the enterprise bean. Enterprise beans that use the no-interface view do not implement a business interface.

The **local business interface** defines the bean's business and lifecycle methods. If the bean's business interface is not decorated with @Local or @Remote, and if the bean class does not specify the interface using @Local or @Remote, the business interface is by default a local interface.

To build an enterprise bean that allows only local access, you may, but are not required to, do one of the following.

Create an enterprise bean implementation class that does not implement a business interface, indicating that the bean exposes a no-interface view to clients. For example:

```
@Session
public class MyBean { ... }
```
Annotate the business interface of the enterprise bean as a @Local interface. For example:

```
@Local
public interface InterfaceName { ... }
```
■ Specify the interface by decorating the bean class with @Local and specify the interface name. For example:

```
@Local(InterfaceName.class)
public class BeanName implements InterfaceName { ... }
```
#### **3.4.3.1 Accessing Local Enterprise Beans Using the No-Interface View**

Client access to an enterprise bean that exposes a local, no-interface view is accomplished through either dependency injection or JNDI lookup.

To obtain a reference to the no-interface view of an enterprise bean through dependency injection, use the javax.ejb.EJB annotation and specify the enterprise bean's implementation class:

```
@EJB
ExampleBean exampleBean;
```
To obtain a reference to the no-interface view of an enterprise bean through JNDI lookup, use the javax.naming.InitialContext interface's lookup method:

```
ExampleBean exampleBean = (ExampleBean)
         InitialContext.lookup("java:module/ExampleBean");
```
Clients *do not* use the new operator to obtain a new instance of an enterprise bean that uses a no-interface view.

#### <span id="page-47-0"></span>**3.4.3.2 Accessing Local Enterprise Beans That Implement Business Interfaces**

Client access to enterprise beans that implement local business interfaces is accomplished through either dependency injection or JNDI lookup.

To obtain a reference to the local business interface of an enterprise bean through dependency injection, use the javax.ejb.EJB annotation and specify the enterprise bean's local business interface name:

```
@EJB
Example example;
```
To obtain a reference to a local business interface of an enterprise bean through JNDI lookup, use the javax.naming.InitialContext interface's lookup method:

```
ExampleLocal example = (ExampleLocal)
          InitialContext.lookup("java:module/ExampleLocal");
```
#### **3.4.4 Remote Clients**

A remote client of an enterprise bean has the following traits.

- It can run on a different machine and a different JVM from the enterprise bean it accesses. (It is not required to run on a different JVM.)
- It can be a web component, an application client, or another enterprise bean.
- To a remote client, the location of the enterprise bean is transparent.
- The enterprise bean must implement a business interface. That is, remote clients *may not* access an enterprise bean through a no-interface view.

To create an enterprise bean that allows remote access, you must either

Decorate the business interface of the enterprise bean with the @Remote annotation:

```
@Remote
public interface InterfaceName { ... }
```
Or decorate the bean class with @Remote, specifying the business interface or interfaces:

```
@Remote(InterfaceName.class)
public class BeanName implements InterfaceName { ... }
```
The **remote interface** defines the business and lifecycle methods that are specific to the bean. For example, the remote interface of a bean named BankAccountBean <span id="page-48-0"></span>might have business methods named deposit and credit. Figure 3–1 shows how the interface controls the client's view of an enterprise bean.

*Figure 3–1 Interfaces for an Enterprise Bean with Remote Access*

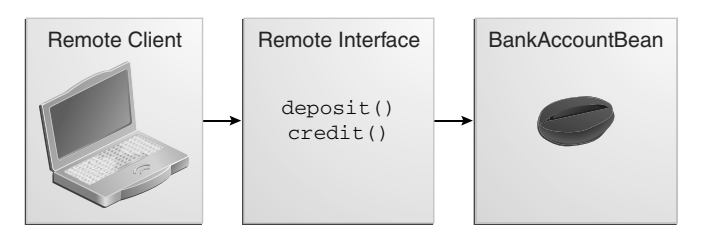

Client access to an enterprise bean that implements a remote business interface is accomplished through either dependency injection or JNDI lookup.

To obtain a reference to the remote business interface of an enterprise bean through dependency injection, use the javax.ejb.EJB annotation and specify the enterprise bean's remote business interface name:

@EJB Example example;

To obtain a reference to a remote business interface of an enterprise bean through JNDI lookup, use the javax.naming.InitialContext interface's lookup method:

```
ExampleRemote example = (ExampleRemote)
         InitialContext.lookup("java:global/myApp/ExampleRemote");
```
#### **3.4.5 Web Service Clients**

A web service client can access a Java EE application in two ways. First, the client can access a web service created with JAX-WS. (For more information on JAX-WS, see Chapter 28, "Building Web Services with JAX-WS," in *The Java EE 7 Tutorial, Volume 1*.) Second, a web service client can invoke the business methods of a stateless session bean. Message beans cannot be accessed by web service clients.

Provided that it uses the correct protocols (SOAP, HTTP, WSDL), any web service client can access a stateless session bean, whether or not the client is written in the Java programming language. The client doesn't even "know" what technology implements the service: stateless session bean, JAX-WS, or some other technology. In addition, enterprise beans and web components can be clients of web services. This flexibility enables you to integrate Java EE applications with web services.

<span id="page-49-1"></span>A web service client accesses a stateless session bean through the bean's web service endpoint implementation class. By default, all public methods in the bean class are accessible to web service clients. The @WebMethod annotation may be used to customize the behavior of web service methods. If the @WebMethod annotation is used to decorate the bean class's methods, only those methods decorated with @WebMethod are exposed to web service clients.

For a code example, see Section 5.3, "A Web Service Example: helloservice."

#### <span id="page-49-0"></span>**3.4.6 Method Parameters and Access**

The type of access affects the parameters of the bean methods that are called by clients. The following sections apply not only to method parameters but also to method return values.

#### **3.4.6.1 Isolation**

The parameters of remote calls are more isolated than those of local calls. With remote calls, the client and the bean operate on different copies of a parameter object. If the client changes the value of the object, the value of the copy in the bean does not change. This layer of isolation can help protect the bean if the client accidentally modifies the data.

In a local call, both the client and the bean can modify the same parameter object. In general, you should not rely on this side effect of local calls. Perhaps someday you will want to distribute your components, replacing the local calls with remote ones.

As with remote clients, web service clients operate on different copies of parameters than does the bean that implements the web service.

#### **3.4.6.2 Granularity of Accessed Data**

Because remote calls are likely to be slower than local calls, the parameters in remote methods should be relatively coarse-grained. A coarse-grained object contains more data than a fine-grained one, so fewer access calls are required. For the same reason, the parameters of the methods called by web service clients should also be coarse-grained.

### **[3.5 The Contents of an Enterprise Bean](#page-9-0)**

To develop an enterprise bean, you must provide the following files.

**Enterprise bean class:** Implements the business methods of the enterprise bean and any lifecycle callback methods.

- <span id="page-50-3"></span><span id="page-50-2"></span><span id="page-50-0"></span>**Business interfaces:** Define the business methods implemented by the enterprise bean class. A business interface is not required if the enterprise bean exposes a local, no-interface view.
- **Helper classes**: Other classes needed by the enterprise bean class, such as exception and utility classes.

Package the programming artifacts in the preceding list either into an EJB JAR file (a stand-alone module that stores the enterprise bean) or within a web application archive (WAR) module. For more information, see Section 5.2.1, "Packaging Enterprise Beans in EJB JAR Modules," and Section 5.2.2, "Packaging Enterprise Beans in WAR Modules," both in *The Java EE 7 Tutorial, Volume 1*.

## <span id="page-50-1"></span>**[3.6 Naming Conventions for Enterprise Beans](#page-9-0)**

Because enterprise beans are composed of multiple parts, it's useful to follow a naming convention for your applications. Table 3–2 summarizes the conventions for the example beans in this tutorial.

| Item                  | <b>Syntax</b> | <b>Example</b> |
|-----------------------|---------------|----------------|
| Enterprise bean name  | nameBean      | Account Bean   |
| Enterprise bean class | nameBean      | AccountBean    |
| Business interface    | name          | Account.       |

*Table 3–2 Naming Conventions for Enterprise Beans*

## **[3.7 The Lifecycles of Enterprise Beans](#page-9-0)**

An enterprise bean goes through various stages during its lifetime, or lifecycle. Each type of enterprise bean (stateful session, stateless session, singleton session, or message-driven) has a different lifecycle.

The descriptions that follow refer to methods that are explained along with the code examples in the next two chapters. If you are new to enterprise beans, you should skip this section and run the code examples first.

#### **3.7.1 The Lifecycle of a Stateful Session Bean**

Figure 3–2 illustrates the stages that a stateful session bean passes through during its lifetime. The client initiates the lifecycle by obtaining a reference to a stateful session bean. The container performs any dependency injection and then invokes the method annotated with @PostConstruct, if any. The bean is now ready to have its business methods invoked by the client.

#### <span id="page-51-1"></span><span id="page-51-0"></span>*Figure 3–2 Lifecycle of a Stateful Session Bean*

1) Create

2) Dependency injection, if any

PostConstruct callback, if any 3

Init method, or ejbCreate<METHOD>, if any 4

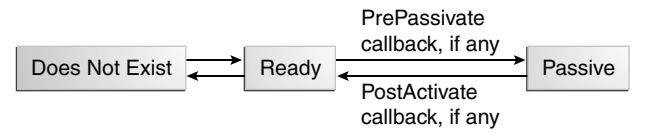

1) Remove

2) PreDestroy callback, if any

While in the ready stage, the EJB container may decide to deactivate, or **passivate**, the bean by moving it from memory to secondary storage. (Typically, the EJB container uses a least-recently-used algorithm to select a bean for passivation.) The EJB container invokes the method annotated @PrePassivate, if any, immediately before passivating it. If a client invokes a business method on the bean while it is in the passive stage, the EJB container activates the bean, calls the method annotated @PostActivate, if any, and then moves it to the ready stage.

At the end of the lifecycle, the client invokes a method annotated @Remove, and the EJB container calls the method annotated @PreDestroy, if any. The bean's instance is then ready for garbage collection.

Your code controls the invocation of only one lifecycle method: the method annotated @Remove. All other methods in Figure 3–2 are invoked by the EJB container. See Chapter 23, "Resource Adapters and Contracts," for more information.

#### **3.7.2 The Lifecycle of a Stateless Session Bean**

Because a stateless session bean is never passivated, its lifecycle has only two stages: nonexistent and ready for the invocation of business methods. Figure 3–3 illustrates the stages of a stateless session bean.

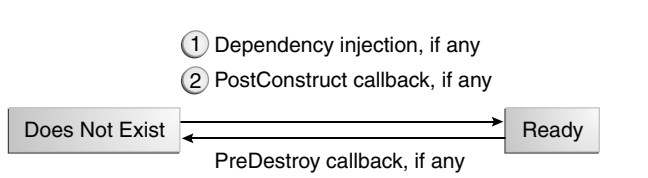

#### *Figure 3–3 Lifecycle of a Stateless or Singleton Session Bean*

The EJB container typically creates and maintains a pool of stateless session beans, beginning the stateless session bean's lifecycle. The container performs any dependency injection and then invokes the method annotated @PostConstruct, if it exists. The bean is now ready to have its business methods invoked by a client.

At the end of the lifecycle, the EJB container calls the method annotated @PreDestroy, if it exists. The bean's instance is then ready for garbage collection.

#### **3.7.3 The Lifecycle of a Singleton Session Bean**

Like a stateless session bean, a singleton session bean is never passivated and has only two stages, nonexistent and ready for the invocation of business methods, as shown in Figure 3–3.

The EJB container initiates the singleton session bean lifecycle by creating the singleton instance. This occurs upon application deployment if the singleton is annotated with the @Startup annotation. The container performs any dependency injection and then invokes the method annotated @PostConstruct, if it exists. The singleton session bean is now ready to have its business methods invoked by the client.

At the end of the lifecycle, the EJB container calls the method annotated @PreDestroy, if it exists. The singleton session bean is now ready for garbage collection.

#### **3.7.4 The Lifecycle of a Message-Driven Bean**

Figure 3–4 illustrates the stages in the lifecycle of a message-driven bean.

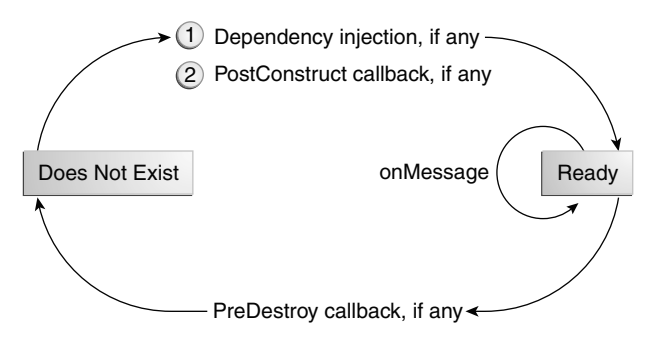

#### <span id="page-53-1"></span>*Figure 3–4 Lifecycle of a Message-Driven Bean*

<span id="page-53-0"></span>The EJB container usually creates a pool of message-driven bean instances. For each instance, the EJB container performs these tasks.

- **1.** If the message-driven bean uses dependency injection, the container injects these references before instantiating the instance.
- **2.** The container calls the method annotated @PostConstruct, if any.

Like a stateless session bean, a message-driven bean is never passivated and has only two states: nonexistent and ready to receive messages.

At the end of the lifecycle, the container calls the method annotated @PreDestroy, if any. The bean's instance is then ready for garbage collection.

## **[3.8 Further Information about Enterprise Beans](#page-9-0)**

For more information on Enterprise JavaBeans technology, see

Enterprise JavaBeans 3.2 specification:

<http://www.jcp.org/en/jsr/detail?id=345>

Enterprise JavaBeans 3.2 specification project:

```
https://java.net/projects/ejb-spec/
```
*This page intentionally left blank* 

## **[Index](#page-30-0)**

#### <span id="page-55-0"></span>**Symbols**

@AccessTimeout annotation, [84](#page--1-4) @ActivationConfigProperty annotation, [293](#page--1-4) @AroundConstruct annotation, [498](#page--1-4) @AroundInvoke annotation, [498](#page--1-4) @AroundTimeout annotation, [498](#page--1-4) @Asynchronous annotation, [114](#page--1-4) @ConcurrencyManagement annotation, [83](#page--1-4) @DeclareRoles annotation, [415, 423](#page--1-4) @DenyAll annotation, [416](#page--1-4) @DependsOn annotation, [81](#page--1-4) @DiscriminatorColumn annotation, [138](#page--1-4) @DiscriminatorValue annotation, [138](#page--1-4) @Embeddable annotation, [135](#page--1-4) @EmbeddedId annotation, [130](#page--1-4) @Entity annotation, [124](#page--1-4) @HttpConstraint annotation, [385, 403](#page--1-4) @HttpMethodConstraint annotation, [385, 403](#page--1-4) @Id annotation, [130](#page--1-4) @IdClass annotation, [130](#page--1-4) @Interceptor annotation, [498](#page--1-4) @Interceptors annotation, [498](#page--1-4) @JMSConnectionFactoryDefinition annotation, [288](#page--1-4) @JMSDestinationDefinition annotation, [288](#page--1-4) @Local annotation, [58,](#page-45-0) [74](#page--1-4) @Lock annotation, [83](#page--1-4) @ManyToMany annotation, [132,](#page--1-4) [133](#page--1-4) @ManyToOne annotation, [132](#page--1-4) @MessageDriven annotation, [293, 343](#page--1-4) @NamedQuery annotation, [180](#page--1-4) @OneToMany annotation, [132, 133, 134](#page--1-4) @OneToOne annotation, [132, 133, 134](#page--1-4) @PermitAll annotation, [416](#page--1-4) @PersistenceContext annotation, [141](#page--1-4)

@PersistenceUnit annotation, [142](#page--1-4) @PostActivate annotation, [75, 77](#page--1-4) @PostConstruct annotation, [63,](#page-50-2) [75, 77, 498](#page--1-4) @PreDestroy annotation, [63,](#page-50-2) [75](#page--1-4), [77, 498](#page--1-4) @PrePassivate annotation, [75, 77](#page--1-4) @Remote annotation, [58,](#page-45-0) [74](#page--1-4) @Remove annotation, [64,](#page-51-0) [75, 78](#page--1-4) @Resource annotation JMS resources, [262,](#page--1-4) [263, 337](#page--1-4) @RolesAllowed annotation, [415, 423](#page--1-4) @RunAs annotation, [420](#page--1-4) @Schedule and @Schedules annotations, [97](#page--1-4) @ServletSecurity annotation, [385,](#page--1-4) [403](#page--1-4) @Singleton annotation, [81](#page--1-4) @Startup annotation, [81](#page--1-4) @Stateful annotation, [75](#page--1-4) @Timeout annotation, [95](#page--1-4) @Timeout method, [96, 98](#page--1-4) @Transient annotation, [126](#page--1-4) @WebMethod annotation, [78](#page--1-4)

#### **A**

abstract schemas, [180](#page--1-4) access control, [364](#page--1-4) acknowledge method, [280](#page--1-4) acknowledging messages. *See* message acknowledgment administered objects, [262](#page--1-4) creating and removing, [302](#page--1-4) definition, [257](#page--1-4) *See also* connection factories, destinations Administration Console, [34](#page--1-4) starting, [40](#page--1-4) afterBegin method, [464](#page--1-4) afterCompletion method, [464](#page--1-4)

annotations, [3](#page--1-5) interceptor metadata, [498](#page--1-5) security, [369, 403, 412, 415](#page--1-5) appclient tool, [34](#page--1-5) applet container, [15](#page--1-5) applets, [9,](#page--1-5) [10](#page--1-5) application client container, [15](#page--1-5) application clients, [8](#page--1-5) examples, [337](#page--1-5) securing, [446](#page--1-5) application clients, JMS building, [303](#page--1-5) examples, [301](#page--1-5) running, [311](#page--1-5) application-layer security, [366](#page--1-5) asadmin tool, [34](#page--1-5) asynchronous message consumption, [260](#page--1-5) JMS client example, [309](#page--1-5) *See also* message-driven beans asynchronous method invocation calling asynchronous business methods, [115](#page--1-5) cancelling, [115](#page--1-5) checking status, [116](#page--1-5) creating asynchronous business methods, [114](#page--1-5) example, [116](#page--1-5) java.util.concurrent.Future<V> interface, [113](#page--1-5) retrieving results, [115](#page--1-5) session beans, [113](#page--1-5) asynchronous send mechanism, [287](#page--1-5) audit modules, pluggable, [371](#page--1-5) auditing, [365](#page--1-5) auth-constraint element, [387](#page--1-5) authenticate method, [395](#page--1-5) authenticating users, [389, 393](#page--1-5) authentication, [364, 379](#page--1-5) basic, [390](#page--1-5) basic with EJB, [418](#page--1-5) certificate-based mutual, [437](#page--1-5) client, [436, 438](#page--1-5) digest, [393](#page--1-5) form-based, [391, 405](#page--1-5) mutual, [437, 438](#page--1-5) server, [436](#page--1-5) user name/password-based mutual, [438](#page--1-5) authorization, [364](#page--1-5) authorization constraints, [386, 387](#page--1-5)

authorization providers, pluggable, [371](#page--1-5) auto commit, [26](#page--1-5) AUTO\_ACKNOWLEDGE mode, [279](#page--1-5)

#### **B**

basic authentication, [390](#page--1-5) EJB, [418](#page--1-5) example, [402](#page--1-5) Batch Applications for the Java Platform, [30, 511](#page--1-5) batch jobs checking status, [540](#page--1-5) defining, [519](#page--1-5) definition, [511](#page--1-5) elements, [517](#page--1-5) instances and executions, [518](#page--1-5) properties and parameters, [518](#page--1-5) starting, [539](#page--1-5) status, [518](#page--1-5) steps, [512](#page--1-5) submitting to batch runtime, [539](#page--1-5) batch processing context objects, [538](#page--1-5) creating applications, [516](#page--1-5) creating batch artifacts, [533](#page--1-5) definition, [511](#page--1-5) dependency injection, [536](#page--1-5) examples, [541, 548](#page--1-5) implementing chunk steps, [520](#page--1-5) implementing task steps, [522](#page--1-5) introduction, [512](#page--1-5) Java EE framework, [516](#page--1-5) Java EE platform, [516](#page--1-5) Job Specification Language, [519, 523](#page--1-5) packaging applications, [540](#page--1-5) status and decision elements, [514](#page--1-5) Bean Validation, [27](#page--1-5) constraints, [174](#page--1-5) custom constraints, [584](#page--1-5) examples, [174](#page--1-5) Java Persistence API, [128](#page--1-5) JavaServer Faces applications, [176](#page--1-5) bean-managed transactions. *See* transactions, bean-managed beforeCompletion method, [464](#page--1-5) BLOBs. *See* persistence, BLOBs business logic, [50](#page-37-0)

business methods, [60](#page-47-0) client calls, [77](#page--1-5) exceptions, [78](#page--1-5) locating, [69](#page--1-5) requirements, [78](#page--1-5) transactions, [462,](#page--1-5) [464,](#page--1-5) [466, 467](#page--1-5) BytesMessage interface, [275](#page--1-5)

#### **C**

CallbackHandler interface, [447](#page--1-5) capture-schema tool, [34](#page--1-5) CDI. *See* Contexts and Dependency Injection for Java EE (CDI) certificate authorities, [432](#page--1-5) certificates, [366](#page--1-5) client, [439](#page--1-5) digital, [367, 431, 432](#page--1-5) server, [433, 435](#page--1-5) using for authentication, [435](#page--1-5) client certificates, generating, [439](#page--1-5) client ID, for durable subscriptions, [270](#page--1-5) CLIENT\_ACKNOWLEDGE mode, [280](#page--1-5) clients authenticating, [436, 438](#page--1-5) JMS, [257](#page--1-5) securing, [446](#page--1-5) CLOBs. *See* persistence, CLOBs collections, persistence, [126, 226](#page--1-5) commit method, [465](#page--1-5) commit method (JMS), [284](#page--1-5) commits. *See* transactions, commits Common Client Interface, Connector architecture, [477](#page--1-5) component-managed sign-on, [448, 449](#page--1-5) components, Java EE, [8](#page--1-5) concurrency definition, [559](#page--1-5) examples, [562, 567](#page--1-5) security and, [562](#page--1-5) threads and processes, [560](#page--1-5) transactions and, [561](#page--1-5) Concurrency Utilities for Java EE, [30, 559](#page--1-5) concurrent access, [457](#page--1-5) concurrent access to entity data, [231](#page--1-5) confidentiality, [379](#page--1-5)

connection factories, [262](#page--1-5) creating, [339, 354](#page--1-5) injecting resources, [262,](#page--1-5) [337](#page--1-5) Connection interface, [465, 468](#page--1-5) Connection interface (JMS), [264](#page--1-5) ConnectionFactory interface (JMS), [262](#page--1-5) connections, JMS introduction, [264](#page--1-5) managing in web and EJB components, [291](#page--1-5) connections, securing, [379](#page--1-5) connectors. *See* Java EE Connector architecture constructors, [502](#page--1-5) container-managed sign-on, [448](#page--1-5) container-managed transactions. *See* transactions, container-managed containers, [13](#page--1-5) application client, [15](#page--1-5) configurable services, [13](#page--1-5) nonconfigurable services, [14](#page--1-5) security, [360,](#page--1-5) [369](#page--1-5) services, [13](#page--1-5) trust between, [422](#page--1-5) *See also* EJB container, embedded enterprise bean container, web container Contexts and Dependency Injection for Java EE (CDI), [27](#page--1-5) events, [587](#page--1-5) observer methods, [587](#page--1-5) Contexts and Dependency Injection for Java EE (CDI)I events, [585](#page--1-5) contexts, JMS, [264](#page--1-5) ContextService interface, [561](#page--1-5) conversational state, [51](#page-38-1) createBrowser method, [313](#page--1-5) createTimer method, [96](#page--1-5) credential, [374](#page--1-5) Criteria API, [215](#page--1-5) creating queries, [219](#page--1-5) examples, [169](#page--1-5) expressions, [222](#page--1-5) path navigation, [221](#page--1-5) query execution, [226](#page--1-5) query results, [222, 224](#page--1-5) criteria queries, string-based, [227](#page--1-5) cryptography, public-key, [432](#page--1-5)

#### **D**

data encryption, [436](#page--1-5) data integrity, [364, 457, 458](#page--1-5) databases clients, [50](#page-37-0) connections, [78, 466](#page--1-5) creating tables, [148](#page--1-5) data recovery, [457](#page--1-5) dropping tables, [148](#page--1-5) EIS tier, [6](#page--1-5) loading data, [149](#page--1-5) message-driven beans and, [54](#page-41-0) multiple, [466,](#page--1-5) [467](#page--1-5) *See also* transactions DDL scripts, [148](#page--1-5) loading data, [149](#page--1-5) debugging Java EE applications, [44](#page--1-5) declarative security, [360, 384, 412](#page--1-5) example, [422](#page--1-5) delivery delay for messages, [283](#page--1-5) delivery modes, [281](#page--1-5) JMSDeliveryMode message header field, [274](#page--1-5) DeliveryMode interface, [281](#page--1-5) Dependency Injection for Java (JSR 330), [27](#page--1-5) deployer roles, [19](#page--1-5) deployment, [70](#page--1-5) deployment descriptors, [360, 369](#page--1-5) enterprise bean, [370, 412, 413](#page--1-5) security-role-mapping element, [377](#page--1-5) security-role-ref element, [400](#page--1-5) web application, [370](#page--1-5) Destination interface, [263](#page--1-5) destinations, [263](#page--1-5) creating, [339, 354](#page--1-5) injecting resources, [263,](#page--1-5) [337](#page--1-5) JMSDestination message header field, [274](#page--1-5) temporary, [283,](#page--1-5) [349](#page--1-5) *See also* queues, temporary JMS destinations, topics development roles, [17](#page--1-5) application assemblers, [19](#page--1-5) application client developers, [19](#page--1-5) application component providers, [18](#page--1-5) application deployers and administrators, [19](#page--1-5) enterprise bean developers, [18](#page--1-5) Java EE product providers, [18](#page--1-5)

tool providers, [18](#page--1-5) web component developers, [18](#page--1-5) digest authentication, [393](#page--1-5) digital signatures, [432](#page--1-5) domains, [39](#page--1-5) downloading GlassFish Server, [36](#page--1-5) DUPS\_OK\_ACKNOWLEDGE mode, [280](#page--1-5) durable subscriptions, [269](#page--1-5) examples, [319, 330, 341](#page--1-5) shared, [272](#page--1-5)

#### **E**

EIS tier, [12](#page--1-5) security, [448](#page--1-5) EJB container, [15](#page--1-5) container-managed transactions, [459](#page--1-5) message-driven beans, [292](#page--1-5) onMessage method, invoking, [338](#page--1-5) services, [49,](#page-36-2) [50,](#page-37-0) [412](#page--1-5) *See also* embedded enterprise bean container EJB JAR files, [63](#page-50-3) EJBContext interface, [464,](#page--1-5) [465,](#page--1-5) [466](#page--1-5) ejb-jar.xml file, [370, 413](#page--1-5) embeddable classes, persistence, [135](#page--1-5) embedded enterprise bean container creating, [107](#page--1-5) developing applications, [106](#page--1-5) examples, [109](#page--1-5) initializing enterprise bean modules, [107](#page--1-5) overview, [105](#page--1-5) running applications, [106](#page--1-5) session bean references, [108](#page--1-5) shutting down, [108](#page--1-5) *See also* EJB container, enterprise beans end-to-end security, [368](#page--1-5) enterprise applications, [3](#page--1-5) securing, [411](#page--1-5) enterprise beans, [11, 23](#page--1-5) accessing, [55](#page-42-1) classes, [62](#page-49-1) compiling, [70](#page--1-5) contents, [62](#page-49-1) defined, [49](#page-36-2) dependency injection, [56](#page-43-0) deployment, [63](#page-50-3) distribution, [57](#page-44-0)

exceptions, [104](#page--1-5) finding, [108](#page--1-5) getCallerPrincipal method, [418](#page--1-5) implementor of business logic, [11](#page--1-5) interceptors, [497](#page--1-5) interfaces, [55,](#page-42-1) [63](#page-50-3) isCallerInRole method, [418](#page--1-5) JNDI lookup, [56](#page-43-0) lifecycles, [63](#page-50-3) local access, [58](#page-45-1) local interfaces, [58](#page-45-1) packaging, [70](#page--1-5) performance, [58](#page-45-1) programmatic security, [418](#page--1-5) remote access, [60](#page-47-0) remote interfaces, [60](#page-47-0) securing, [412](#page--1-5) testing, [109](#page--1-5) timer service, [92](#page--1-5) types, [51](#page-38-1) web services, [51,](#page-38-1) [61,](#page-48-0) [89](#page--1-5) *See also* business methods, embedded enterprise bean container, message-driven beans, session beans Enterprise Information Systems. *See* EIS tier entities abstract, [136](#page--1-5) abstract schema names, [182](#page--1-5) application-managed entity managers, [141](#page--1-5) cascading operations, [134, 135](#page--1-5) collections, [198](#page--1-5) container-managed entity managers, [141](#page--1-5) controlling caching, [244](#page--1-5) creating, [162](#page--1-5) discriminator columns, [138](#page--1-5) entity manager, [141](#page--1-5) finding, [143, 162](#page--1-5) inheritance, [136, 167](#page--1-5) inheritance mapping, [138](#page--1-5) lifecycle, [143](#page--1-5) managing, [141,](#page--1-5) [162](#page--1-5) mapping to multiple tables, [159](#page--1-5) non-entity superclasses, [138](#page--1-5) overview, [123](#page--1-5) persistent fields, [124](#page--1-5) persistent properties, [124](#page--1-5) persisting, [143](#page--1-5)

primary keys, [130](#page--1-5) querying, [146](#page--1-5) relationships, [163](#page--1-5) removing, [144,](#page--1-5) [164](#page--1-5) requirements, [124](#page--1-5) superclasses, [137](#page--1-5) synchronizing, [145](#page--1-5) validating, [128](#page--1-5) entity data lock modes, [233](#page--1-5) optimistic locking, [231, 232](#page--1-5) pessimistic locking, [232, 235](#page--1-5) entity graphs, [237](#page--1-5) named, [240](#page--1-5) entity relationships bidirectional, [133](#page--1-5) many-to-many, [132, 167](#page--1-5) many-to-one, [132](#page--1-5) multiplicity, [132](#page--1-5) one-to-many, [132](#page--1-5) one-to-one, [132](#page--1-5) query language, [134](#page--1-5) unidirectional, [133](#page--1-5) EntityManager interface, [141](#page--1-5) equals method, [131](#page--1-5) examples, [35](#page--1-5) asynchronous method invocation, session beans, [116](#page--1-5) basic authentication, [402](#page--1-5) batch processing, [541, 548](#page--1-5) Bean Validation, [174](#page--1-5) building, [41](#page--1-5) concurrency, [562, 567](#page--1-5) connectors, [481](#page--1-5) Criteria API, [169](#page--1-5) directory structure, [41](#page--1-5) Duke's Bookstore case study, [573](#page--1-5) Duke's Forest case study, [595](#page--1-5) Duke's Tutoring case study, [583](#page--1-5) embedded enterprise bean container, [109](#page--1-5) interceptors, [507](#page--1-5) JMS asynchronous message consumption, [309](#page--1-5) JMS durable subscriptions, [319](#page--1-5) JMS in a web application, [332](#page--1-5) JMS local transactions, [322](#page--1-5) JMS message acknowledgment, [317](#page--1-5) JMS queue browsing, [313](#page--1-5)

examples (cont.) JMS shared durable subscriptions, [330](#page--1-5) JMS synchronous message consumption, [307](#page--1-5) JMS with entities, [346](#page--1-5) JMS with session beans, [341](#page--1-5) message-driven beans, [336, 341, 346](#page--1-5) persistence, [151](#page--1-5) primary keys, [131](#page--1-5) query language, [163,](#page--1-5) [183](#page--1-5) required software, [35](#page--1-5) resource adapters, [481](#page--1-5) security, [405, 422, 427](#page--1-5) sending JMS messages, [304](#page--1-5) servlets, [69](#page--1-5) session beans, [68,](#page--1-5) [73](#page--1-5) singleton session beans, [81](#page--1-5) timer service, [100](#page--1-5) web clients, [69](#page--1-5) web services, [89](#page--1-5) exceptions business methods, [78](#page--1-5) enterprise beans, [104](#page--1-5) JMS, [277](#page--1-5) rolling back transactions, [104, 464](#page--1-5) transactions, [461,](#page--1-5) [462](#page--1-5) expiration of JMS messages, [282](#page--1-5) JMSExpiration message header field, [274](#page--1-5)

### **F**

fetch graphs *See* persistence, fetch graphs fetch plans, [237](#page--1-5) foreign keys, [154](#page--1-5) form-based authentication, [391](#page--1-5)

### **G**

garbage collection, [66](#page-53-1) getBody method, [276](#page--1-5) getCallerPrincipal method, [418, 427](#page--1-5) getRemoteUser method, [397](#page--1-5) getRollbackOnly method, [297, 466](#page--1-5) getStatus method, [466](#page--1-5) getUserPrincipal method, [397](#page--1-5) GlassFish Server adding users to, [375](#page--1-5)

downloading, [36](#page--1-5) enabling debugging, [45](#page--1-5) installation tips, [36](#page--1-5) securing, [370](#page--1-5) server log, [44](#page--1-5) SSL connectors, [380](#page--1-5) starting, [39](#page--1-5) stopping, [40](#page--1-5) tools, [33](#page--1-5) groups, [374](#page--1-5) managing, [375](#page--1-5)

#### **H**

hashCode method, [131](#page--1-5) helper classes, [63](#page-50-3) session bean example, [79](#page--1-5) **HTTP** basic authentication, [390](#page--1-5) over SSL, [436](#page--1-5) HTTPS, [367, 380, 387, 432](#page--1-5) HttpServletRequest interface, [397](#page--1-5)

#### **I**

identification, [364](#page--1-5) InitialContext interface, [31](#page--1-5) integrity, [379](#page--1-5) of data, [364](#page--1-5) Interceptors, [497](#page--1-5) around-construct, [502](#page--1-5) example, [507](#page--1-5) invoking, [506](#page--1-5) lifecycle callback events, [502](#page--1-5) methods, [500](#page--1-5) ordering, [506](#page--1-5) isCallerInRole method, [418, 427](#page--1-5) isUserInRole method, [397](#page--1-5)

#### **J**

JAAS, [33, 365, 447](#page--1-5) login modules, [448](#page--1-5) JACC, [29, 371](#page--1-5) JAF, [31](#page--1-5) JAR signatures, [366](#page--1-5) JASPIC, [29](#page--1-5)

Java API for JavaBean Validation. *See* Bean Validation Java API for JSON Processing, [29](#page--1-5) Java API for WebSocket, [29](#page--1-5) endpoints, [585,](#page--1-5) [587](#page--1-5) Java API for XML Binding (JAXB), [32](#page--1-5) Java API for XML Processing (JAXP), [32](#page--1-5) Java API for XML Web Services. *See* JAX-WS Java Authentication and Authorization Service. *See* JAAS Java Authentication Service Provider Interface for Containers (JASPIC), [29](#page--1-5) Java Authorization Contract for Containers. *See* JACC Java BluePrints, [41](#page--1-5) Java Cryptography Extension (JCE), [365](#page--1-5) Java Database Connectivity API. *See* JDBC API Java DB, [34](#page--1-5) starting, [40](#page--1-5) stopping, [41](#page--1-5) Java EE applications, [6](#page--1-5) debugging, [44](#page--1-5) deploying, [70](#page--1-5) iterative development, [71](#page--1-5) tiers, [6](#page--1-5) Java EE clients, [8](#page--1-5) *See also* application clients, web clients Java EE components, [8](#page--1-5) Java EE Connector architecture, [28, 471](#page--1-5) examples, [481](#page--1-5) Java EE modules, EJB, [63](#page-50-3) Java EE platform, [6](#page--1-5) APIs, [20](#page--1-5) JMS and, [256](#page--1-5) overview, [3](#page--1-5) Java EE security model, [13](#page--1-5) Java EE servers, [15](#page--1-5) Java EE transaction model, [13](#page--1-5) Java Generic Security Services, [365](#page--1-5) Java GSS-API, [365](#page--1-5) Java Message Service (JMS) API, [27, 253](#page--1-5) *See also* JMS, message-driven beans Java Naming and Directory Interface API. *See* JNDI Java Persistence API, [26, 123](#page--1-5) *See also* persistence Java Persistence API query language. *See* query language

Java Persistence Criteria API. *See* Criteria API Java Secure Sockets Extension (JSSE), [365](#page--1-5) Java Servlet technology, [24](#page--1-5) *See also* servlets Java Transaction API, [26, 466](#page--1-5) JavaBeans Activation Framework (JAF), [31](#page--1-5) JavaBeans components, [9](#page--1-5) JavaMail API, [28](#page--1-5) JavaServer Faces technology, [10, 24](#page--1-5) using Ajax with, [585](#page--1-5) JavaServer Pages Standard Tag Library (JSTL), [25](#page--1-5) JavaServer Pages technology, [25](#page--1-5) JAXB, [32](#page--1-5) JAXP, [32](#page--1-5) JAX-RS, [26](#page--1-5) JAX-WS, [32](#page--1-5) JCE, [365](#page--1-5) JDBC API, [30](#page--1-5) resources, [584](#page--1-5) JDBC security realm, [441](#page--1-5) JMS, [27](#page--1-5) administered objects, [262](#page--1-5) advanced features, [278](#page--1-5) application client examples, [301](#page--1-5) architecture, [257](#page--1-5) basic concepts, [257](#page--1-5) definition, [254](#page--1-5) examples, [299, 332, 336, 341, 346](#page--1-5) introduction, [253](#page--1-5) Java EE platform, [256, 287](#page--1-5) messaging styles, [258](#page--1-5) programming model, [260](#page--1-5) JMSConsumer interface, [266](#page--1-5) JMSContext interface, [264](#page--1-5) injecting objects, [290](#page--1-5) managing in web and EJB components, [291](#page--1-5) JMSCorrelationID message header field, [274](#page--1-5) JMSDeliveryMode message header field, [274](#page--1-5) JMSDeliveryTime message header field, [274](#page--1-5) JMSDestination message header field, [274](#page--1-5) JMSException class, [277](#page--1-5) JMSExpiration message header field, [274](#page--1-5) JMSMessageID message header field, [274](#page--1-5) JMSPriority message header field, [274](#page--1-5) JMSProducer interface, [266](#page--1-5) method chaining, [283](#page--1-5) JMSRedelivered message header field, [274](#page--1-5)

JMSReplyTo message header field, [274](#page--1-5) JMSTimestamp message header field, [274](#page--1-5) JMSType message header field, [274](#page--1-5) JNDI, [31](#page--1-5) data source naming subcontexts, [31](#page--1-5) enterprise bean lookup, [56](#page-43-0) enterprise bean naming subcontexts, [31](#page--1-5) environment naming contexts, [31](#page--1-5) jms naming subcontext, [263](#page--1-5) namespace for JMS administered objects, [262](#page--1-5) naming contexts, [31](#page--1-5) naming environments, [31](#page--1-5) naming subcontexts, [31](#page--1-5) Job Specification Language, [523](#page--1-5) batchlet element, [528](#page--1-5) chunk element, [526](#page--1-5) decision element, [532](#page--1-5) flow element, [531](#page--1-5) job element, [524](#page--1-5) partition element, [528](#page--1-5) split element, [532](#page--1-5) step element, [524](#page--1-5) JSSE, [365](#page--1-5) JSTL, [25](#page--1-5) JTA, [26,](#page--1-5) [466](#page--1-5) JTS API, [466](#page--1-5) JUnit, [109](#page--1-5)

#### **K**

Kerberos, [365,](#page--1-5) [366](#page--1-5) key pairs, [432](#page--1-5) keystores, [366, 431, 433](#page--1-5) managing, [432](#page--1-5) keytool utility, [432](#page--1-5)

#### **L**

listeners HTTP, [371](#page--1-5) IIOP, [371](#page--1-5) load graphs *See* persistence, load graphs local interfaces, [58](#page-45-1) local transactions, [284](#page--1-5) log, server, [44](#page--1-5) login configuration, [389, 393](#page--1-5)

login method, [395](#page--1-5) login modules, [447](#page--1-5) logout method, [395](#page--1-5)

#### **M**

Managed Beans specification, [26](#page--1-5) ManagedExecutorService interface, [561](#page--1-5) ManagedScheduledExecutorService interface, [561](#page--1-5) ManagedThreadFactory interface, [561](#page--1-5) MapMessage interface, [275](#page--1-5) Maven tool. [38](#page--1-5) message acknowledgment, [279](#page--1-5) bean-managed transactions, [297](#page--1-5) example, [317](#page--1-5) message bodies, [275](#page--1-5) message consumers, [266](#page--1-5) message consumption, [260](#page--1-5) asynchronous, [260, 309](#page--1-5) synchronous, [260,](#page--1-5) [307](#page--1-5) message headers, [273](#page--1-5) message IDs, JMS, [274](#page--1-5) Message interface, [275](#page--1-5) message listeners, [53,](#page-40-1) [267](#page--1-5) examples, [310, 349](#page--1-5) message producers, [266](#page--1-5) message properties, [274](#page--1-5) message security, [384](#page--1-5) message selectors, [268](#page--1-5) message subscriptions durable, [269](#page--1-5) shared, [272](#page--1-5) message-driven beans, [23,](#page--1-5) [53](#page-40-1) accessing, [54](#page-41-0) coding, [338, 343,](#page--1-5) [349](#page--1-5) defined, [53](#page-40-1) examples, [336, 341, 346](#page--1-5) garbage collection, [66](#page-53-1) introduction, [292](#page--1-5) onMessage method, [54,](#page-41-0) [338](#page--1-5) requirements, [338](#page--1-5) transactions, [55,](#page-42-1) [459, 465](#page--1-5) MessageListener interface, [267](#page--1-5) messages integrity, [436](#page--1-5) securing, [368](#page--1-5)

messages, JMS body formats, [275](#page--1-5) browsing, [277](#page--1-5) definition, [257](#page--1-5) delivery delay, [283](#page--1-5) delivery modes, [281](#page--1-5) expiration, [282](#page--1-5) headers, [273](#page--1-5) introduction, [273](#page--1-5) persistence, [281](#page--1-5) priority levels, [282](#page--1-5) properties, [274](#page--1-5) specifying options for sending, [281](#page--1-5) messaging styles, [258](#page--1-5) point-to-point, [258](#page--1-5) publish/subscribe, [259](#page--1-5) messaging, definition, [253](#page--1-5) metadata annotations resource adapters, [475](#page--1-5) security, [369](#page--1-5) Metamodel API, [215](#page--1-5) using, [169, 217](#page--1-5) method permissions, [414](#page--1-5) annotations, [415](#page--1-5) mutual authentication, [437, 438](#page--1-5)

#### **N**

naming contexts, [31](#page--1-5) naming environments, [31](#page--1-5) NetBeans IDE, [37](#page--1-5) NON\_PERSISTENT delivery mode, [281](#page--1-5) non-repudiation, [365](#page--1-5)

#### **O**

ObjectMessage interface, [275](#page--1-5) objects, administered, [262](#page--1-5) creating and removing, [302](#page--1-5) onMessage method introduction, [267](#page--1-5) message-driven beans, [54,](#page-41-0) [293, 338](#page--1-5)

#### **P**

package-appclient tool, [34](#page--1-5) permissions, security policy, [371](#page--1-5) persistence BLOBs, [160](#page--1-5) cascade operations, [160](#page--1-5) CLOBs, [160](#page--1-5) collections, [126](#page--1-5) concurrent access to entity data, [231](#page--1-5) configuration, [145](#page--1-5) context, [141](#page--1-5) creating database tables, [148](#page--1-5) criteria queries, [238, 242](#page--1-5) DDL scripts, [148](#page--1-5) dropping database tables, [148](#page--1-5) eager fetching, [237](#page--1-5) embeddable classes, [135](#page--1-5) entities, [123](#page--1-5) entity graph properties, [241](#page--1-5) examples, [151](#page--1-5) fetch graphs, [239](#page--1-5) JMS example, [346](#page--1-5) JMS messages, [281](#page--1-5) JPQL, [238](#page--1-5) lazy fetching, [237](#page--1-5) load graphs, [239](#page--1-5) loading data, [149](#page--1-5) locking strategies, [231](#page--1-5) many-to-many, [167](#page--1-5) maps, [127](#page--1-5) named entity graphs, [240](#page--1-5) one-to-many, [154](#page--1-5) one-to-one, [153](#page--1-5) overview, [123](#page--1-5) persistence units, [145](#page--1-5) persistent fields, [125](#page--1-5) primary keys, [130, 155, 156](#page--1-5) properties, [125](#page--1-5) queries, [123, 146, 163, 180,](#page--1-5) [237](#page--1-5) creating, [219](#page--1-5) Criteria, [215](#page--1-5) dynamic, [180](#page--1-5) executing, [226](#page--1-5) expressions, [222](#page--1-5) joins, [221](#page--1-5) parameters, [181](#page--1-5) path navigation, [221](#page--1-5) results, [222, 224](#page--1-5) static, [180](#page--1-5)

persistence, queries (cont.) typesafe, [215](#page--1-5) *See also* query language query hints, [241](#page--1-5) query language, [134](#page--1-5) relationships, [152](#page--1-5) schema creation, [147,](#page--1-5) [584](#page--1-5) scope, [145](#page--1-5) second-level cache, [243](#page--1-5) self-referential relationships, [152](#page--1-5) string-based criteria queries, [227](#page--1-5) temporal types, [161](#page--1-5) persistence units, query language, [179,](#page--1-5) [197](#page--1-5) PERSISTENT delivery mode, [281](#page--1-5) pluggable audit modules, [371](#page--1-5) pluggable authorization providers, [371](#page--1-5) point-to-point messaging style, [258](#page--1-5) *See also* queues POJOs, [4](#page--1-5) policy files, [366](#page--1-5) primary keys, [154](#page--1-5) compound, [156](#page--1-5) defined, [130](#page--1-5) examples, [131](#page--1-5) generated, [155](#page--1-5) principal, [374](#page--1-5) priority levels, for messages, [282](#page--1-5) JMSPriority message header field, [274](#page--1-5) programmatic security, [360, 370, 384, 413](#page--1-5) example, [427](#page--1-5) programming model, JMS, [260](#page--1-5) providers, JMS, [257](#page--1-5) public key certificates, [436](#page--1-5) public-key cryptography, [432](#page--1-5) publish/subscribe messaging style consuming messages, [268](#page--1-5) durable subscriptions, [269](#page--1-5) introduction, [259](#page--1-5) *See also* topics

#### **Q**

Quality of Service, [365](#page--1-5) queries criteria, [238](#page--1-5) JPQL, [238](#page--1-5) persistence, [237](#page--1-5)

query language ABS function, [208](#page--1-5) abstract schemas, [180, 182, 198](#page--1-5) ALL expression, [206](#page--1-5) ANY expression, [206](#page--1-5) arithmetic functions, [207](#page--1-5) ASC keyword, [213](#page--1-5) AVG function, [212](#page--1-5) BETWEEN expression, [188, 203](#page--1-5) Boolean literals, [202](#page--1-5) Boolean logic, [210](#page--1-5) case expressions, [209](#page--1-5) collection member expressions, [198, 205](#page--1-5) collections, [198, 205](#page--1-5) compared to SQL, [185, 197, 199](#page--1-5) comparison operators, [188, 203](#page--1-5) CONCAT function, [207](#page--1-5) conditional expressions, [187, 201, 202, 210](#page--1-5) constructors, [213](#page--1-5) COUNT function, [212](#page--1-5) DELETE expression, [188, 189](#page--1-5) DELETE statement, [183](#page--1-5) DESC keyword, [213](#page--1-5) DISTINCT keyword, [184](#page--1-5) domain of query, [179, 194, 197](#page--1-5) duplicate values, [184](#page--1-5) enum literals, [202](#page--1-5) equality, [210](#page--1-5) ESCAPE clause, [204](#page--1-5) examples, [163, 183](#page--1-5) EXISTS expression, [206](#page--1-5) FETCH JOIN operator, [199](#page--1-5) FROM clause, [182, 194](#page--1-5) grammar, [189](#page--1-5) GROUP BY clause, [183, 214](#page--1-5) HAVING clause, [183, 214](#page--1-5) identification variables, [182,](#page--1-5) [194,](#page--1-5) [197](#page--1-5) identifiers, [194](#page--1-5) IN operator, [199, 204](#page--1-5) INNER JOIN operator, [199](#page--1-5) input parameters, [186, 202](#page--1-5) IS EMPTY expression, [187](#page--1-5) IS FALSE operator, [210](#page--1-5) IS NULL expression, [187](#page--1-5) IS TRUE operator, [210](#page--1-5) JOIN statement, [185, 199](#page--1-5) LEFT JOIN operator, [199](#page--1-5)

LEFT OUTER JOIN operator, [199](#page--1-5) LENGTH function, [207](#page--1-5) LIKE expression, [187, 204](#page--1-5) literals, [201](#page--1-5) LOCATE function, [207](#page--1-5) LOWER function, [208](#page--1-5) MAX function, [212](#page--1-5) MEMBER expression, [205](#page--1-5) MIN function, [212](#page--1-5) MOD function, [208](#page--1-5) multiple declarations, [197](#page--1-5) multiple relationships, [186](#page--1-5) named parameters, [184, 202](#page--1-5) navigation, [185, 186, 198, 201](#page--1-5) negation, [210](#page--1-5) NOT operator, [210](#page--1-5) null values, [205,](#page--1-5) [209](#page--1-5) numeric comparisons, [210](#page--1-5) numeric literals, [201](#page--1-5) operator precedence, [203](#page--1-5) operators, [203](#page--1-5) ORDER BY clause, [183, 213](#page--1-5) parameters, [184](#page--1-5) parentheses, [202](#page--1-5) path expressions, [180, 199](#page--1-5) positional parameters, [202](#page--1-5) range variables, [198](#page--1-5) relationship fields, [180](#page--1-5) relationships, [180, 185, 186](#page--1-5) return types, [211](#page--1-5) root, [198](#page--1-5) scope, [179](#page--1-5) SELECT clause, [182, 211](#page--1-5) setNamedParameter method, [184](#page--1-5) SIZE function, [208](#page--1-5) SQRT function, [208](#page--1-5) state fields, [180](#page--1-5) string comparison, [210](#page--1-5) string functions, [207](#page--1-5) string literals, [201](#page--1-5) subqueries, [206](#page--1-5) SUBSTRING function, [207](#page--1-5) SUM function, [212](#page--1-5) syntax, [182, 189](#page--1-5) TRIM function, [208](#page--1-5) types, [200, 210](#page--1-5) UPDATE expression, [183, 188, 189](#page--1-5)

UPPER function, [208](#page--1-5) WHERE clause, [183, 201](#page--1-5) wildcards, [204](#page--1-5) query roots, [220](#page--1-5) Queue interface, [263](#page--1-5) QueueBrowser interface, [277](#page--1-5) JMS client example, [313](#page--1-5) queues, [263](#page--1-5) browsing, [277, 313](#page--1-5) creating, [263, 354](#page--1-5) injecting resources, [337](#page--1-5) temporary, [283, 349](#page--1-5)

#### **R**

realms, [372,](#page--1-5) [373](#page--1-5) admin-realm, [373](#page--1-5) certificate, [373, 435](#page--1-5) configuring, [371](#page--1-5) file, [373](#page--1-5) JDBC, [441](#page--1-5) receiveBody method, [276](#page--1-5) recover method, [280](#page--1-5) redelivery of messages, [279, 280](#page--1-5) JMSRedelivered message header field, [274](#page--1-5) relationship fields, query language, [180](#page--1-5) relationships direction, [133](#page--1-5) unidirectional, [155](#page--1-5) remote interfaces, [60](#page-47-0) Remote Method Invocation (RMI), and messaging, [253](#page--1-5) request/reply mechanism JMSCorrelationID message header field, [274](#page--1-5) JMSReplyTo message header field, [274](#page--1-5) temporary destinations and, [284](#page--1-5) Required transaction attribute, [297](#page--1-5) resource adapters, [28, 471](#page--1-5) examples, [481](#page--1-5) metadata annotations, [475](#page--1-5) security, [449](#page--1-5) resources, [471](#page--1-5) resources, JMS creating for Java EE applications, [288](#page--1-5) injecting in EJB and web components, [289](#page--1-5) RESTful web services, [26](#page--1-5)

roles, [374](#page--1-5) application, [377](#page--1-5) declaring, [394](#page--1-5) mapping to groups, [377](#page--1-5) mapping to users, [377](#page--1-5) referencing, [415](#page--1-5) security, [376, 394, 414, 415](#page--1-5) rollback method, [465,](#page--1-5) [466](#page--1-5) rollback method (JMS), [284](#page--1-5) rollbacks. *See* transactions, rollbacks run-as identity, [420](#page--1-5)

#### **S**

SAAJ, [33](#page--1-5) SASL, [366](#page--1-5) schemagen tool, [34](#page--1-5) schemas creating, [147](#page--1-5) deployment descriptors, [369](#page--1-5) secure connections, [379](#page--1-5) Secure Sockets Layer (SSL), [379](#page--1-5) security annotations, [369, 403, 412](#page--1-5) application, [364, 366](#page--1-5) application clients, [446](#page--1-5) callback handlers, [447](#page--1-5) component-managed sign-on, [449](#page--1-5) concurrency and, [562](#page--1-5) constraints, [385](#page--1-5) container trust, [422](#page--1-5) container-managed sign-on, [448](#page--1-5) containers, [360, 369](#page--1-5) context for enterprise beans, [418](#page--1-5) declarative, [360,](#page--1-5) [369, 384, 412](#page--1-5) deploying enterprise beans, [422](#page--1-5) EIS applications, [448](#page--1-5) end-to-end, [368](#page--1-5) enterprise applications, [411](#page--1-5) enterprise beans, [412](#page--1-5) examples, [405, 422, 427](#page--1-5) groups, [374](#page--1-5) introduction, [359](#page--1-5) JAAS login modules, [448](#page--1-5) Java SE, [365](#page--1-5) login forms, [447](#page--1-5) login modules, [447](#page--1-5)

mechanism features, [363](#page--1-5) mechanisms, [365, 366](#page--1-5) message, [384](#page--1-5) message-layer, [368](#page--1-5) method permissions, [414,](#page--1-5) [415](#page--1-5) overview, [360](#page--1-5) policy domain, [374](#page--1-5) programmatic, [360, 370, 384, 395, 413](#page--1-5) programmatic login, [448](#page--1-5) propagating identity, [420](#page--1-5) realms, [373, 441](#page--1-5) resource adapters, [449](#page--1-5) role names, [394, 415](#page--1-5) roles, [374, 376,](#page--1-5) [394,](#page--1-5) [414](#page--1-5) run-as identity, [420](#page--1-5) simple walkthrough, [360](#page--1-5) transport-layer, [367, 379](#page--1-5) users, [373](#page--1-5) web applications, [383](#page--1-5) web components, [383](#page--1-5) security constraints, [385](#page--1-5) multiple, [389](#page--1-5) security domain, [374](#page--1-5) security identity propagating, [420](#page--1-5) specific identity, [421](#page--1-5) security role references, [400](#page--1-5) security roles, [376,](#page--1-5) [414](#page--1-5) security-role-mapping element, [377](#page--1-5) security-role-ref element, [400](#page--1-5) send method, [266](#page--1-5) sending messages Java EE components, [291](#page--1-5) JMS client example, [304](#page--1-5) sending messages asynchronously, [287](#page--1-5) server authentication, [436](#page--1-5) server certificates, [431](#page--1-5) server log, [44](#page--1-5) servlets, [10](#page--1-5) compiling, [70](#page--1-5) examples, [69](#page--1-5) packaging, [70](#page--1-5) session beans, [23,](#page--1-5) [51](#page-38-1) activation, [64](#page-51-1) bean-managed concurrency, [82, 85](#page--1-5) business interfaces, [55](#page-42-1) clients, [51](#page-38-1)

concurrent access, [82](#page--1-5) container-managed concurrency, [82,](#page--1-5) [83](#page--1-5) databases, [464](#page--1-5) eager initialization, [81](#page--1-5) examples, [68,](#page--1-5) [73, 81,](#page--1-5) [89, 341](#page--1-5) handling errors, [86](#page--1-5) no-interface views, [55](#page-42-1) passivation, [64](#page-51-1) requirements, [75](#page--1-5) singleton, [52,](#page-39-0) [81](#page--1-5) stateful, [51,](#page-38-1) [53](#page-40-1) stateless, [52,](#page-39-0) [53](#page-40-1) transactions, [459,](#page--1-5) [464, 465](#page--1-5) web services, [62,](#page-49-1) [90](#page--1-5) *See also* asynchronous method invocation Session interface, [264](#page--1-5) sessions, JMS, [264](#page--1-5) managing in web and EJB components, [291](#page--1-5) SessionSynchronization interface, [464](#page--1-5) setRollbackOnly method, [297, 464, 466](#page--1-5) shared durable subscriptions, [272](#page--1-5) shared message subscriptions, [272](#page--1-5) sign-on component-managed, [448, 449](#page--1-5) container-managed, [448](#page--1-5) Simple Authentication and Security Layer (SASL), [366](#page--1-5) SOAP messages, [16, 33](#page--1-5) securing, [368](#page--1-5) SOAP with Attachments API for Java (SAAJ), [33](#page--1-5) SQL, [30,](#page--1-5) [185, 197, 199](#page--1-5) loading data, [149](#page--1-5) SQL92, [209](#page--1-5) SSL, [367,](#page--1-5) [379,](#page--1-5) [387,](#page--1-5) [436](#page--1-5) connectors, GlassFish Server, [380](#page--1-5) handshake, [379](#page--1-5) verifying support, [380](#page--1-5) state fields, query language, [180](#page--1-5) StreamMessage interface, [275](#page--1-5) string-based criteria queries, [227](#page--1-5) subscription names, for durable subscribers, [270](#page--1-5) synchronous message consumption, [260](#page--1-5) Java EE components, [291](#page--1-5) JMS client example, [307](#page--1-5)

#### **T**

temporary JMS destinations, [283](#page--1-5) examples, [349](#page--1-5) testing enterprise beans, [109](#page--1-5) unit, [109](#page--1-5) TextMessage interface, [275](#page--1-5) timer service, [92](#page--1-5) automatic timers, [93,](#page--1-5) [97](#page--1-5) calendar-based timer expressions, [93](#page--1-5) cancelling timers, [98](#page--1-5) creating timers, [96](#page--1-5) examples, [100](#page--1-5) exceptions, [99](#page--1-5) getInfo method, [99](#page--1-5) getNextTimeout method, [99](#page--1-5) getTimeRemaining method, [99](#page--1-5) getting information, [99](#page--1-5) programmatic timers, [93,](#page--1-5) [95](#page--1-5) saving timers, [98](#page--1-5) transactions, [99](#page--1-5) timestamps for JMS messages, [274](#page--1-5) Topic interface, [263](#page--1-5) topics, [263](#page--1-5) creating, [263, 354](#page--1-5) durable subscriptions, [269](#page--1-5) temporary, [283](#page--1-5) transactions, [457, 458](#page--1-5) application-managed, [141](#page--1-5) attributes, [459, 463](#page--1-5) bean-managed, [296, 465,](#page--1-5) [466](#page--1-5) boundaries, [459,](#page--1-5) [465](#page--1-5) business methods. *See* business methods, transactions commits, [458, 464](#page--1-5) concurrency and, [561](#page--1-5) container-managed, [296, 459](#page--1-5) container-managed transaction demarcation, [459](#page--1-5) defined, [458](#page--1-5) distributed, [296](#page--1-5) examples, [322](#page--1-5) exceptions. *See* exceptions, transactions JDBC, [467](#page--1-5) JMS and enterprise bean applications, [292](#page--1-5) JTA, [465, 466](#page--1-5) local, [284](#page--1-5)

transactions (cont.) managers, [462, 466, 467](#page--1-5) message-driven beans. *See* message-driven beans, transactions nested, [459,](#page--1-5) [466](#page--1-5) Required attribute, [297](#page--1-5) rollbacks, [458,](#page--1-5) [464, 466](#page--1-5) scope, [459](#page--1-5) session beans. *See* session beans, transactions timeouts, [467](#page--1-5) timer service, [99](#page--1-5) web components, [468](#page--1-5) transport guarantees, [387](#page--1-5) transport-guarantee element, [387](#page--1-5) transport-layer security, [367, 379](#page--1-5) truststores, [431,](#page--1-5) [433](#page--1-5) managing, [432](#page--1-5)

#### **U**

user data constraints, [386, 387](#page--1-5) user-data-constraint element, [387](#page--1-5) users, [373](#page--1-5) adding to GlassFish Server, [375](#page--1-5) managing, [375](#page--1-5) UserTransaction interface, [142,](#page--1-5) [465,](#page--1-5) [466, 468](#page--1-5) message-driven beans, [296](#page--1-5) utility classes, [63](#page-50-3)

#### **V**

validating entities, [128](#page--1-5)

#### **W**

W3C, [32](#page--1-5) web applications JMS example, [332](#page--1-5) securing, [383](#page--1-5) web clients, [8](#page--1-5) examples, [69](#page--1-5) web components, [10](#page--1-5) applets bundled with, [10](#page--1-5) securing, [383](#page--1-5) transactions, [468](#page--1-5) types, [10](#page--1-5) utility classes bundled with, [10](#page--1-5) web container, [15](#page--1-5) web resource collections, [386](#page--1-5) web resources, unprotected, [386](#page--1-5) web services, [15](#page--1-5) endpoint implementation classes, [89](#page--1-5) examples, [89](#page--1-5) *See also* enterprise beans web-resource-collection element, [386](#page--1-5) web.xml file, [370, 413](#page--1-5) work flows, [53](#page-40-1) WSDL, [16](#page--1-5) wsgen tool, [34](#page--1-5) wsimport tool, [34](#page--1-5)

#### **X**

xjc tool, [34](#page--1-5) XML, [16](#page--1-5)